<span id="page-0-0"></span>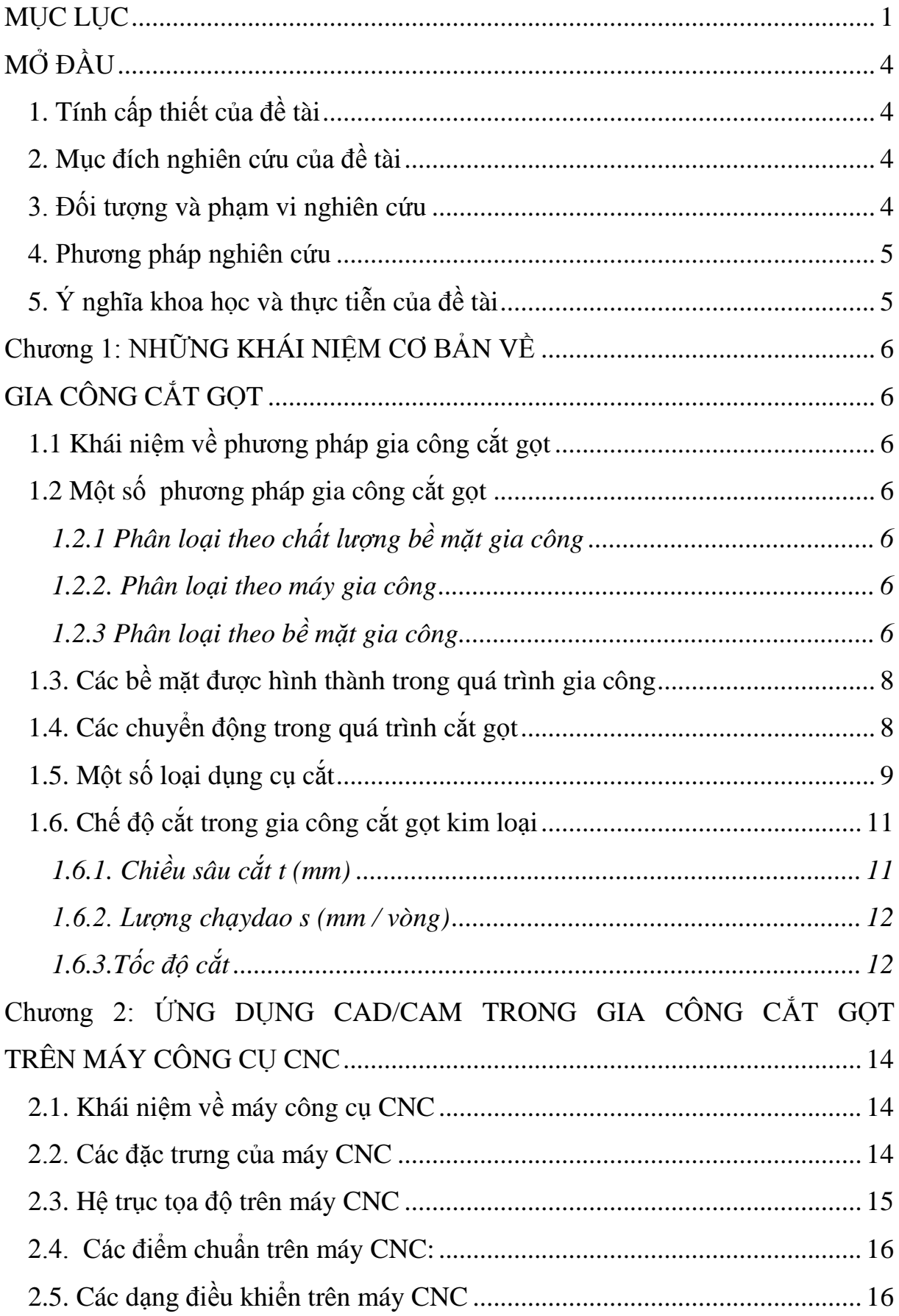

# **MUC LUC**

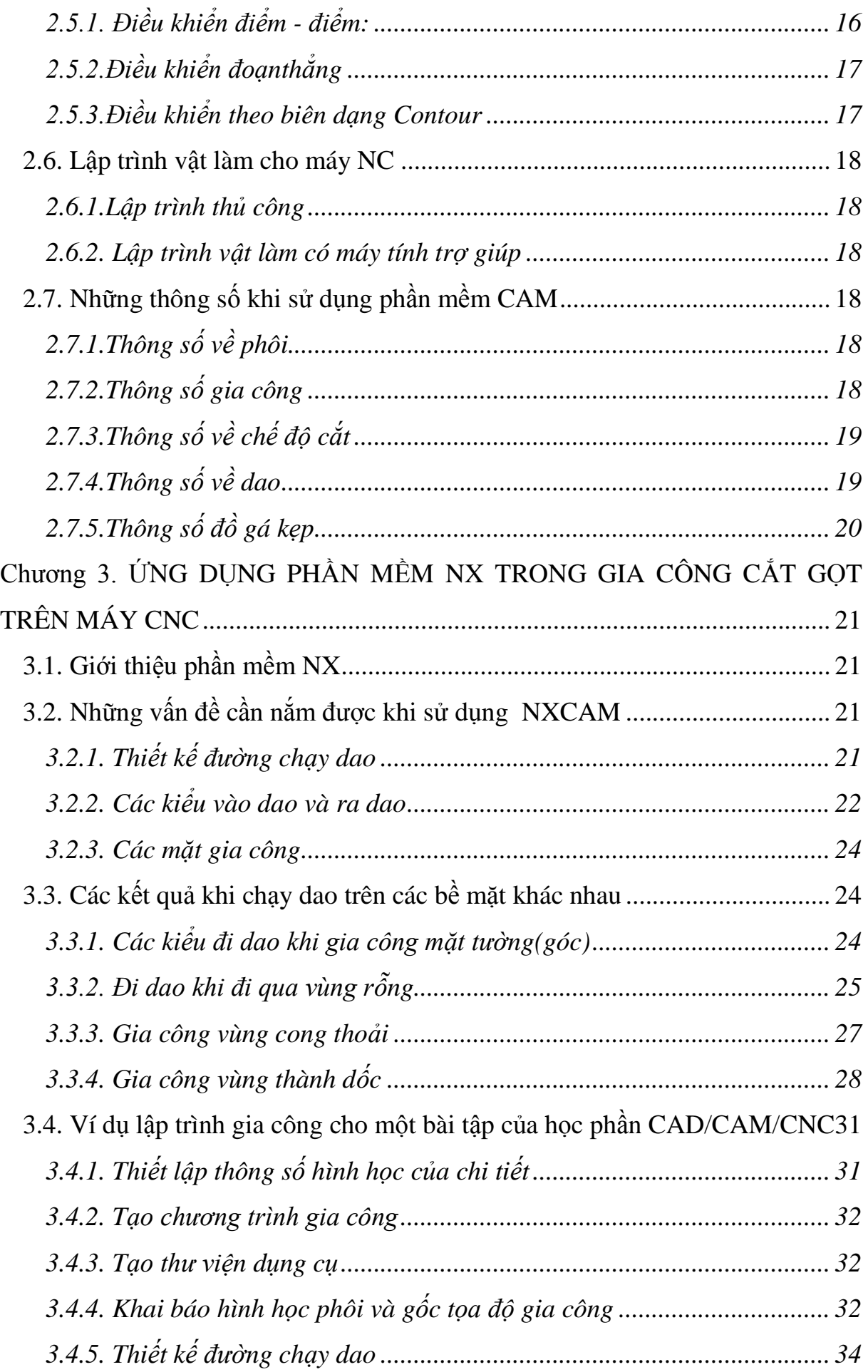

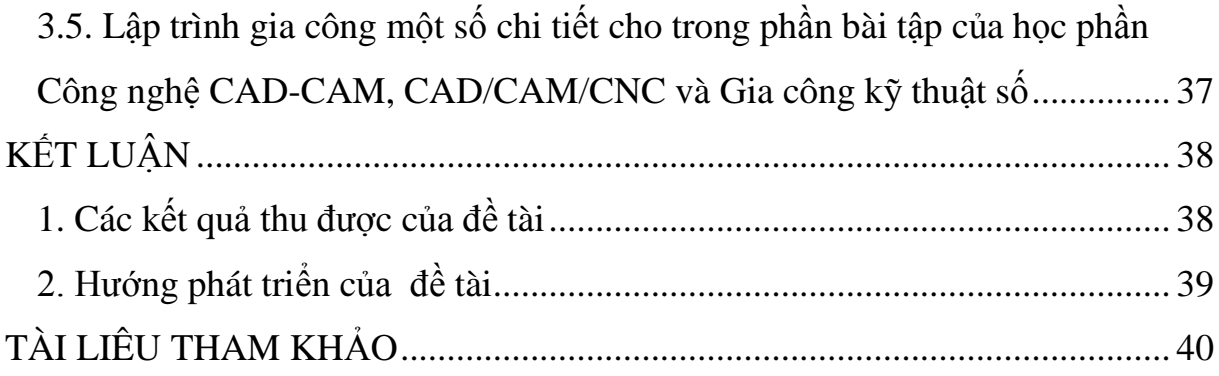

### **MỞ ĐẦU**

#### <span id="page-3-1"></span><span id="page-3-0"></span>**1. Tính cấp thiết của đề tài**

Khoa học kỹ thuật ngày nay ngày càng phát triển, một trong những thành tựu tiến bộ của khoa học kỹ thuật là quá trình tự động hóa sản xuất. Trong dây chuyền sản xuất chi tiết thì máy điều khiển số CNC đóng một vai trò rất quan trọng. Sử dụng máy điều khiển số cho phép giảm khối lượng nguyên công, nâng cao độ chính xác gia công, rút ngắn được chu kỳ sản xuất và nâng cao hiệu quả kinh tế. Vì vậy rất nhiều nước trên thế giới đã và đang sử dụng rộng rãi các máy điều khiển số vào lĩnh vực cơ khí chế tạo. Việt Nam là một nước đang trên con đường hội nhập, cơ khí hóa hiện đại hóa, vì vậy việc ứng dụng các máy điều khiển số vào trong sản xuất là điều tất yếu.

#### <span id="page-3-2"></span>**2. Mục đích nghiên cứu của đề tài**

Để sử dụng các máy điều khiển số có hiệu quả, người làm công nghệ phải biết lập quy trình công nghệ cho từng chi tiết, phải biết tính toán các thông số công nghệ, còn cần phải có khả năng lập trình nhanh chóng và chính xác. Ngoài khả năng lập trình thủ công, người lập trình còn phải biết sử dụng các phần mềm trên máy tính để lập trình gia công cho những vật phức tạp hơn. Đề tài giới thiệu cách sử dụng phần mềm NX để lập trình gia công và rút ra một số kết luận khi gia công nhằm nâng cao chất lượng bề mặt gia công.

#### <span id="page-3-3"></span>**3. Đối tượng và phạm vi nghiên cứu**

Do thời gian cũng như khả năng thực hiện có hạn, đề tài tập trung đi vào những nội dung cơ bản sau:

-Giới thiệu và nghiên cứu sử dụng phần mềm NX -Những nhiệm vụ mà người lập trình cần phải làm

-Các kết luận rút ra khi sử dụng phần mềm tiện ích này

 Đề tài tập trung đi vào gia công trên máy phay CNC và các kết luận này được áp dụng cho lập trình khi phay các chi tiết phay. Đề tài còn đi lập trình cho một số các bài tập trong học phần CÔNG NGHỆ CAD-CAM, CAD/CAM-CNC và GIA CÔNG KỸ THUẬT SỐ

#### <span id="page-4-0"></span>**4. Phương pháp nghiên cứu**

Đề tài áp dụng phương pháp nghiên cứu lý thuyết kết hợp với thực hành

### <span id="page-4-1"></span>**5. Ý nghĩa khoa học và thực tiễn của đề tài**

Đề tài đã đi vào lĩnh vực phát triển tất yếu của ngành cơ khí Việt Nam Đặc biệt trong giai đoạn hội nhập với thế giới đó là công nghệ tư động hóa và triển khai ứng dụng công nghệ và phần mềm mới.

 Đề tài đóng góp một phần quan trọng trong công tác giảng dạy học phần CÔNG NGHỆ CAD-CAM, CAD/CAM-CNC và GIA CÔNG KỸ THUẬT SỐ cho sinh viên ngành kỹ thuật nói chung. Đề tài cung cấp những thông tin bổ ích cho các giảng viên thuộc bộ môn Công nghệ - Vật liệu trong giảng dạy

### **Chương 1: NHỮNG KHÁI NIỆM CƠ BẢN VỀ**

# <span id="page-5-2"></span><span id="page-5-1"></span><span id="page-5-0"></span>**GIA CÔNG CẮT GỌT 1.1 Khái niệm về phương pháp gia công cắt gọt**

 Phương pháp gia công cắt gọt là phương pháp gia công rất phổ biến trong ngành cơ khí. Quá trình cắt gọt kim loại là quá trình cắt bỏ đi một lớp kim loại thừa gọi là lượng dư gia công cơ khí, để tạo ra chi tiết theo yêu cầu cho trước về hình dạng, kích thước, vị trí tương quan giữa các bề mặt và chất lượng bề mặt theo yêu cầu của chi tiết. Để tạo ra được những chi tiết ngày càng hoàn hảo và nền cơ khí chế tạo ngày càng phát triển, chúng ta cần phải hiểu biết về quá trình cắt gọt, và ứng dụng tốt những kết quả nghiên cứu về cắt gọt.

### <span id="page-5-3"></span>**1.2 Một số phương pháp gia công cắt gọt**

<span id="page-5-4"></span>*1.2.1 Phân loại theo chất lượng bề mặt gia công* -Gia công thô;

-Gia công bán tinh;

-Gia công tinh;

-Gia công bóng.

<span id="page-5-5"></span>*1.2.2. Phân loại theo máy gia công* -Gia công trên máy tiện;

-Gia công trên máy phay;

-Gia công trên máy khoan;

-Gia công trên máy bào;

-Gia công trên máy xọc;

-Gia công trên máy mài;

<span id="page-5-6"></span>*1.2.3 Phân loại theo bề mặt gia công* -Gia công mặt phẳng;

-Gia công mặt nghiêng;

-Gia công mặt cong;

-Gia công mặt trụ;

-Gia công lỗ;

-Gia công rãnh;

-Gia công các bề mặt định hình;

…..

Việc lựa chọn phượng pháp gia công nào phù hợp với bề mặt chi tiết cần gia công nào là rất quan trọng, vì vậy cần phải nắm rõ khả năng công nghệ của từng phương pháp.

Ví dụ: Tiện có thể gia công được nhiều dạng bề mặt của các chi tiết tròn xoay, bao gồm cả các chi tiết đối xứng và không đối xứng

- Các chi tiết tròn xoay đối xứng: các loại trục như trục trơn, trục bậc, trục côn, trục định hình, mặt đầu, bạc, puli….

- Các chi tiết không đối xứng: Các chi tiết lệch tâm, mặt định hình, ống nối, khớp nối….

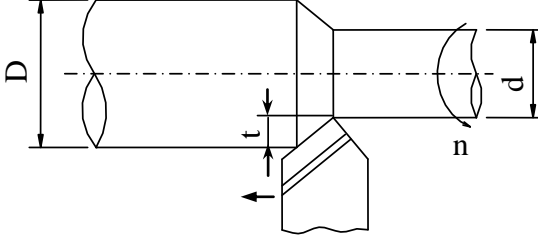

**Hình 1.1.** Sơ đồ tiện mặt trụ

 Phay có thể gia công được rất nhiều dạng bề mặt, nhiều loại chi tiết: mặt phẳng. mặt nghiêng, các loại mặt cong, gia công rãnh then, then hoa, gia công các bề mặt định hình như bánh răng, cam, xoắn, lòng khuôn, gia công lỗ…

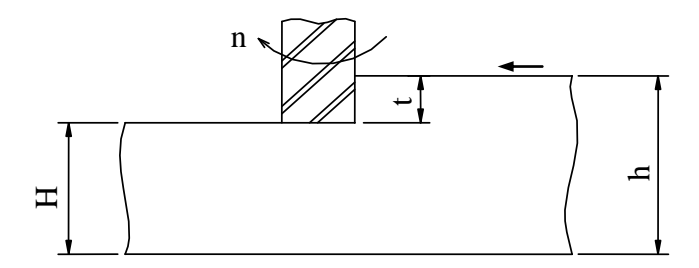

**Hình 1.2.** Sơ đồ phay mặt phẳng

# <span id="page-7-0"></span>**1.3. Các bề mặt được hình thành trong quá trình gia công**

Khi thực hiện quá trình cắt gọt trên chi tiết sẽ hình thành ba bề mặt có đặc điểm, tính chất khác nhau. Ví dụ xét tại một thời điểm nào đó trong quá trình gia công tiện ba bề mặt đó được thấy như sau:

-Bề mặt sẽ gia công: Là bề mặt của phôi mà sau đó theo quy luật chuyển động của quá trình cắt, dao sẽ cắt đến. Bề mặt này có tính chất cơ lý của bề mặt phôi -Bề mặt đang gia công : Là bề mặt đang thực hiện quá trình gia công cắt gọt, dao đang trực tiếp thực hiện quá trình cắt đi một lượng dư gia công cơ khí tạo thành phoi.

-Bề mặt đã gia công : Là bề mặt trên chi tiết, khi đó dao đã cắt qua .Bề mặt này phải đạt yêu cầu kỹ thuật về độ chính xác và độ bóng bề mặt. Bề mặt này có tính chất cơ tính chính là kết quả của những quá trình cơ lý trong quá trình cắt để lại

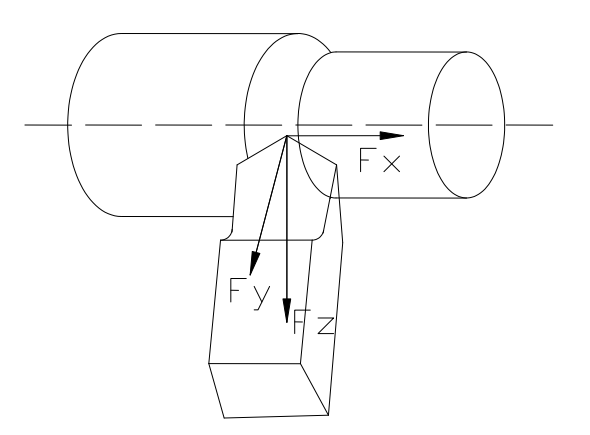

**Hình 1.3.** Các bề mặt khi gia công

### <span id="page-7-1"></span>**1.4. Các chuyển động trong quá trình cắt gọt**

Trong quá trình gia công kim loại bằng cắt gọt, các chuyển động cơ bản là chuyển động tạo ra qúa trình cắt gọt, hình thành ra các bề mặt gia công của chi tiết, có thể phân ra t hành:

- Chuyển động chính: là chuyển động trực tiếp tham gia vào quá trình cắt gọt để tạo ra phoi, chuyển động này tiêu hao năng lượng là lớn nhất, chuyển động chính có thể là chuyểnđộng quay tròn (khi gia công tiện, phay, mài ...), có thể là chuyển động thẳng (khi gia công bào, xọc, chuốt...).

- Chuyển động chạydao: là chuyển động để tiếp tục hoàn thành hết qúa trình cắt, có thể là chuyển động liêntục ( khi gia công tiện, phay, khoan, mài ...), có thể là chuyển động giánđoạn ( khi gia công bào, xọc ...)

- Chuyển động phụ là chuyển động không trực tiếp tham gia vào quá trình cắt gọt, kết hợp với 2 chuyển động trên thực hiện toàn bộ quá trình

Như vậy bề mặt gia công được hình thành là quỹ tích tổng hợp của chuyển độngchính và chuyển động chạy dao. Còn chuyển động phụ kết hợp với chuyển động gây ra quá trình cắt gọt để hoàn thành quá trình hình thành sản phẩm.

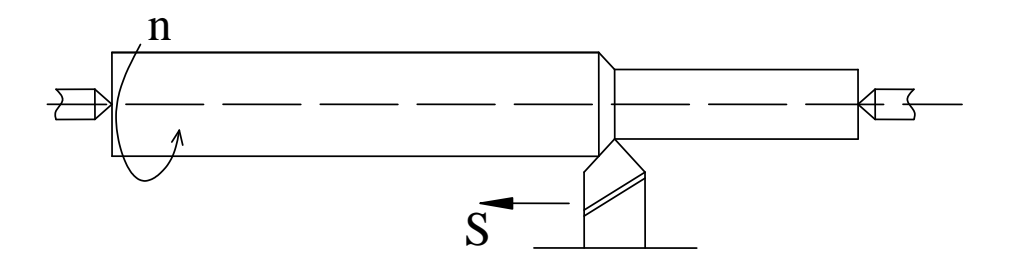

**Hình 1.4.** Các chuyển động khi gia công

### <span id="page-8-0"></span>**1.5. Một số loại dụng cụ cắt**

Khi phay thường sử dụng các loại dao:

- Dao phay rang thẳng, xoắn , nghiêng
- Dao phay mặt đầu
- Dao phay đĩa
- Dao phay đĩa cắt đứt
- Dao phayngón
- Dao phaygóc
- Dao phay định hình
- Dao phay đĩamôđun
- Dao phay lănrăng

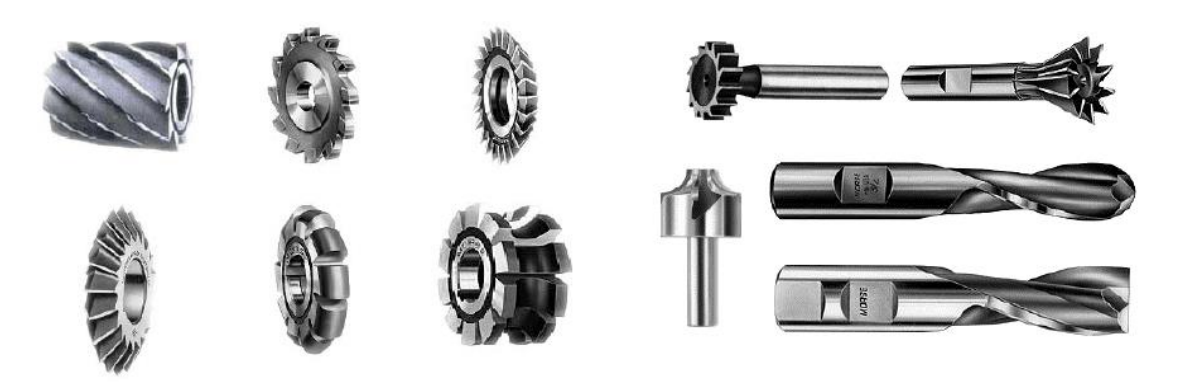

Một số loại dao tiện:

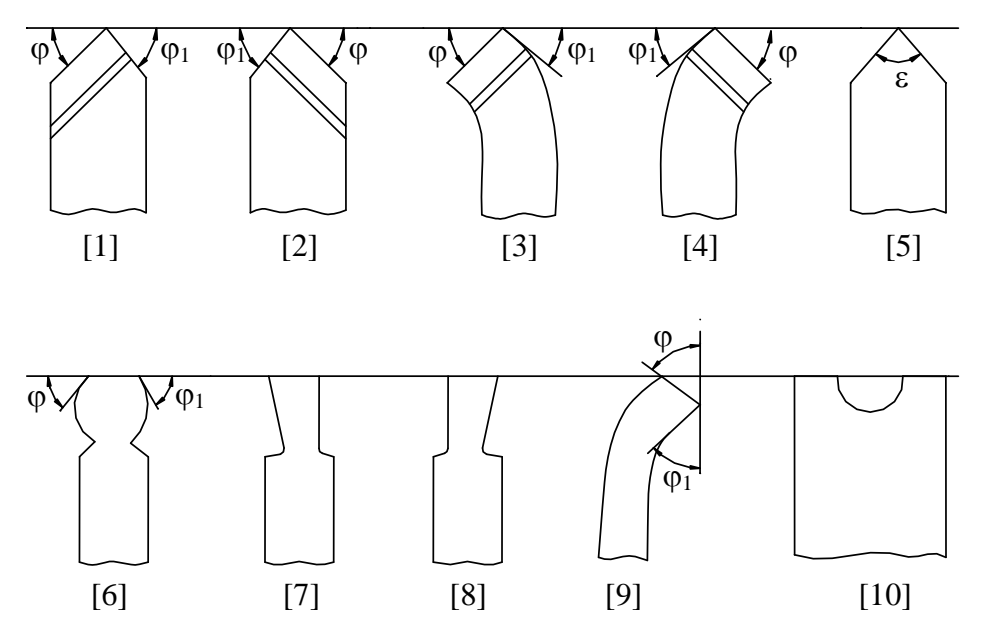

- [1]. Dao tiệnphải đầuthẳng
- [2]. Dao tiệntrái đầu thẳng
- [3]. Dao tiện phải đầu cong
- [4]. Dao tiệntrái đầu cong
- [5]. Dao tiện ren:  $\epsilon = 55^0$ , 60<sup>0</sup>
- [6]. Dao tiệntinh (rộng bản)
- [7]. Dao tiện cắt đứt phải
- [8]. Dao tiệncắt đứt trái
- [9]. Dao tiện lỗ
- [10]. Dao tiệnđịnh hình

## <span id="page-10-0"></span>**1.6. Chế độ cắt trong gia công cắt gọt kim loại**

Chế độ cắt gọt trong gia công kim loại là yếu tố ảnh hưởng rất quan trọng, nó quyết định đến chất lượng, yêu cầu kỹ thuật sản phẩm và năng suất khi gia công . Nếu chế độ cắt không hợp lý sẽ dẫn đến chất lượng sản phẩm thấp không hoặc chưa đạt yêu cầu kỹ thuật, năng suất không cao, thậm chí không thể thực hiện được quá trình cắt gọt, có thể làm phá hủy dụng cụ, trang thiết bị…

Các thông số chế độcắt bao gồm có: chiều sâu cắt(mm), tốc độ cắt(m/ph) và lượng chạy dao(mm/vòng)

Việc xác định chế độcắt là một công việc hết sức phức tạp, đòi hỏi người làm công nghệ phải có vốn kiến thức vững chắc về các phương pháp gia công, hệ thống công nghệ hiện cđể điề ó u chỉnh cho phù hợp.

Chế độcắt trên các máy công cụ chủ yếu phụ thuộc vào các yếu tố sau:

- Độ cứngvững của các máy gia công;

- Độ cứngvững của đồ gá;

- Độ cứngvững và cơ tính của dụng cụ cắt ;

- Độ cứngvững của phôi và cơ tính vật liệu của phôi;

- Chế độ làm trơnnguội trong quá trình gia công.

Các thôngsố công nghệ của chế độ cắt:

#### <span id="page-10-1"></span>*1.6.1. Chiều sâu cắt t (mm)*

Là khoảng cách giữa bề mặtđã gia công và bề mặtchưa gia công đo theo phương tiến dao.

- Khi tiện:

$$
t = \frac{D - d}{2} \text{[mm]}
$$

D: Đường kính khi chưa cắt, d: đường kính sau khi cắt

- Khi phay:

 $t = H - h$  [mm]

H: Chiều dày khi chưa gia công

H: Chiều dày khi đã gia công

Khi t càng lớn, năng suất cắt tăng lên nhưng tăng quá trình mài mòn dao làm tăng độ nhấp nhô bề mặt. Chỉ tiến hành gia công với chiều sâucắt lớn khi gia công thô.

<span id="page-11-0"></span>*1.6.2. Lượng chạydao s (mm / vòng)*

Là khoảng cách giữa hai vị trí của một điểm trên lưỡi cắtchính sau một vòng quay của trục chính.

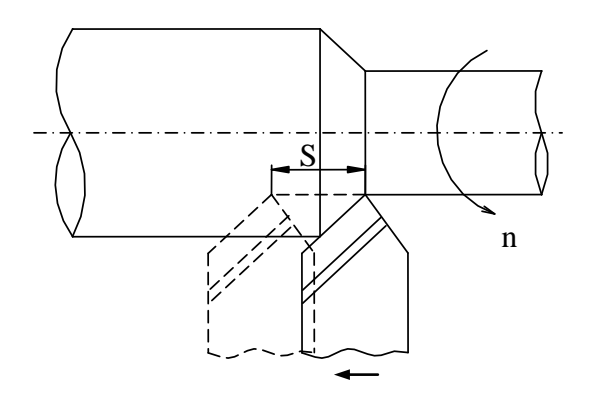

**Hình 1.6.** Lượng chạy dao được xác định khi tiện

Khi xác định Slàm theo các bước:

-Tính S theo sức bền thân dao: ta được $S_1$ 

-Tính S theo sức bền cơ cấu chạy dao: ta được $S_2$ 

- Tính S theo độ cứng vững chi tiết gia công: ta được $S_3$ 

Sau khi tính S<sub>1</sub>, S<sub>2</sub>, S<sub>3</sub> ta chọn giá trị nhỏ nhất của lượng chạy dao và đặt là S<sub>t</sub>=  $S_{min}$ , Dựa vào thông số máy  $S_m$  là lượng chạy dao của máy, chọn  $S_m < S_t$ *1.6.3.Tốc độ cắt*

<span id="page-11-1"></span>Là quãng đường mà một điểm của dao trên lưỡi cắt chính dịch chuyển được trong một đơnvị thờigian tính tương đối so với phôi.Tốc độ cắt là một trong những yếu tố quan trọng quyết định đến lực cắt, nhiệt cắt, công suất cắt, năng suất cắt và chất lượng bề mặt gia công

$$
v = \frac{\pi.D.n}{1000} [m/ph]
$$

Khi tiện:

- D: là đường kính phôi tại điểm đang xét [mm].

- n: là số vòng quay của phôi [v/ ph].

Khi phay : -D là đường kính của dụng cụ cắt

- n: là số vòng quay trục chính [v/ ph].

Từ lượng chạy dao S, sau khi tính Vcắt, với D là đường kính phôi, ta tính số vòng quay trục chính  $n_t = \frac{1000v}{\pi D}$ . Chọn vòng quay thực trên máy :  $n_{m1} < n_t < n_{m2}$ , nếu  $n_t \approx n_{m1}$  thì ta chọn  $n = n_{m1}$ .

Nếu  $n_t \approx n_{m2}$ , thì ta chọn n =  $n_{m2}$  nhưng giảm đi một cấp của lượng chạy dao đến S<sup>'</sup><sub>m</sub> và so sánh tích số S<sup>'</sup><sub>m</sub>.n<sub>m2</sub> và S<sub>m</sub>.n<sub>m1</sub>. Nếu tích nào lớn hơn thì lựa chọn số vòng quay và lượng chạy dao đó để đảm bảo thời gian gia công cơ bản nhỏ nhất.

#### <span id="page-13-0"></span>**Chương 2: ỨNG DỤNG CAD/CAM TRONG GIA CÔNG CẮT GỌT TRÊN MÁY CÔNG CỤ CNC**

#### <span id="page-13-1"></span>**2.1. Khái niệm về máy công cụ CNC**

Máy công cụ CNC là máy gia công cắt gọt ( tiện, phay...) hoạt động theo các chương trình được lập với các ngôn ngữ xác định và sử dụng bộ điều khiển số bằng máy tính*.*

#### <span id="page-13-2"></span>**2.2. Các đặc trưng của máy CNC**

So sánh với máy công cụ thường thì máy công cụ CNC có một số ưu điểm sau : -Tính tự động hoá cao:

*- Làm việc hoàn toàn tự động theo một chương trình điều khiển*

*- Có thể tự động cập nhật được các thông số công nghệ, các yếu tố dụng cụ gia công*

*- Tự động kiểm tra và điều chỉnh các yếu tố công nghệ*

-Tính linh hoạt cao thể hiện ở:

*- Khả năng thay đổi dụng cụ gia công rất nhanh, dụng cụ được gá trên ổ tích lũy, do đó khi gia công không mất thời gian thay dao.*

*- Bộ nhớ của máy tính lưu trữ được rất nhiều các chương trình gia công từ 1 đến 999 chương trình.*

*- Khả năng tìm kiếm các chương trình rất nhanh do đó không cần sản xuất chi tiết dự trữ mà chỉ cần lưu trữ chương trình gia công.*

*- Tính toán tự động các toạ độ gia công bằng các chương trình gia công phù hợp và hiện nay đang dùng.*

- Tính tập trung nguyên công cao:

*Trong một lần gá có thể thực hiện nhiều nguyên công khác nhau nhờ ổ tích luỹ dao rất đa dạng và có số lượng cao có thể lên tới hang tram dụng cụ trong ổ tích lũy, do đó sẽ tăng năng suất và chất lượng.*

- Chất lượng và độ chính xác của sản phẩm cao: nhờ sử dụng các động cơ và bộ truyền dẫn chất lượng cao

14

*Truyền dẫn trong NCM được thực hiện nhờ bộ vít me - đai ốc - bi. Sử dụng bi trong vít me-đai ốc-bi để khử độ rơ nên tạo độ chính xác dịch chuyển cao 1/1000 mm.*

*Động cơ của máy NC: Sử dụng các loại động cơ Servo xoay chiều có thể điều chỉnh vô cấp tốc độ.Mỗi một chuyển động dùng một động cơ riêng biệt* -Máy NC có năng suất cao:

*- Gia công trên máy CNC có thể giảm tối đa thời gian phụ của máy.*

*- Chế độ cắt trên máy CNC luôn được thực hiện với chế độ cắt tối ưu.*

*- Khả năng xử lí của máy NC cao hơn rất nhiều so với máy công cụ thông thường.*

*- Do chế độ cắt tối ưu và khả năng bôi trơn làm mát tốt nên tuổi thọ của dụng cụ cắt đạt tối đa.*

- Hiệu quả kinh tế kỹ thuật cao

Tuy nhiên :

- Giá thành của máy cao hơn nhiều so với máy công cụ thông thường

- Chi phí lắp đặt và dịch vụ bảo dưỡng phức tạp

- Đào tạo người đứng máy phức tạp, thời gian đào tạo lâu, nên thay thế người đứng máy khó khăn.

#### <span id="page-14-0"></span>**2.3. Hệ trục tọa độ trên máy CNC**

- Để thực hiện điều khiển:

*+ Xác định các điểm chuẩn của máy gia công*

*+ Hệ toạ độ của máy gia công*

Hệ toạ độ trên máy CNC: *Hệ toạ độ Oxyz*

*- Trục z : phương của trục Z song song với phương của trục chính máy. Chiều dương của trục z qui ước hướng từ phôi đến bàn gá dụng cụ cắt* 

*- Trục x : Phương của trục x vuông góc với trục z, trùng với phương một chuyển động tịnh tiến của bàn máy. Chiều dương trục x theo chiều phôi đi xa khỏi dụng cụ cắt.*

*- Trục y : trục thứ hai có phương vuông góc với trục z, chiều được xác định theo quy tắc bàn tay phải: Đặt ngón tay giữa của bàn tay phải theo chiều*  *của trục z thì ngón tay cái sẽ trỏ theo chiều dương của trục x và ngón tay trỏ sẽ chỉ theo chiều dương của trục y*

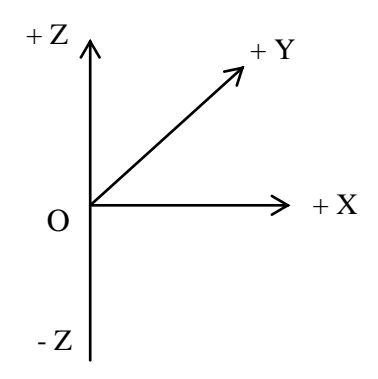

**Hình 2.1.** Xác định hệ trục tọa độ trên máy CNC

#### <span id="page-15-0"></span>**2.4. Các điểm chuẩn trên máy CNC:**

- Điểmgốc của máy (M): là điểm đểtừ đó ta có thể xác định khoảng cách từ vị trí ban đầu của máy đến chi tiết gia công. Điểm M của máy do nhà sản xuất máy quy định. Có thể tự động quy về gốc của máy bằng các lệnh phù hợp.

- Điểmchuẩn của máy (R): dùng để xác định tất cả các vị trí còn lại trong không gian làm việc của máy, R được nhà sản xuất máy cố định

- Điểmchuẩn của dao (T): là vị trí ban đầu của dụng cụ cắt trước khi dịch chuyển đến vị trí gia công, do nhà sản xuất máy quy định và tự hồi về bằng các lệnh phù hợp

- Điểmchuẩn của chi tiết (W): là điểm để xác định toạ độ của các điểm thuộc biên dạng gia công, do người lập quy trình công nghệ quy định, nó thay đổi theo yêu cầu công nghệ.

- Điểmchuẩn lập trình (P): là điểm dùng để xác định tất cả các vị trí của chi tiết, từ đó tạo ra được dữ liệu hình học của chi tiết,dựa trên dữ liệu hình học đó để lập trình,điểm P do người lập trình quy định.

#### <span id="page-15-1"></span>**2.5. Các dạng điều khiển trên máy CNC**

#### <span id="page-15-2"></span>*2.5.1. Điều khiển điểm - điểm:*

Chỉ cần khai báo dữ liệu các toạ độ điểm, không cần khai báo đến dữ liệu quỹ đạo. Dùng để gia công các dạng lỗ trên máy CNC*.*

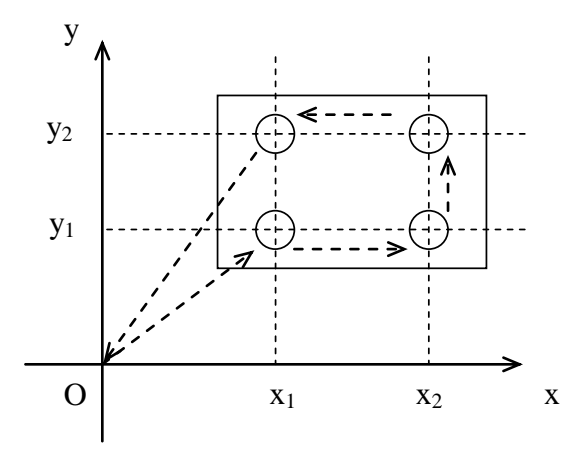

**Hình 2.2.** Điều khiển điểm - điểm trên máy CNC

#### <span id="page-16-0"></span>*2.5.2.Điều khiển đoạnthẳng*

Lựa chọn đi dao theo phương của trục toạ độ song song với các trục do đó máy không cần nội suy

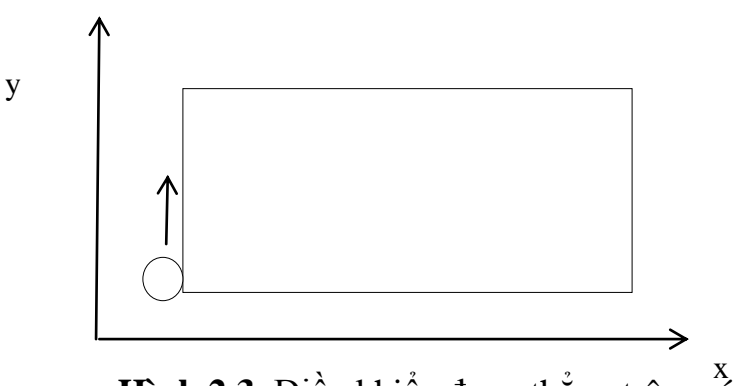

**Hình 2.3.** Điều khiển đoạn thẳng trên máy CNC

### <span id="page-16-1"></span>*2.5.3.Điều khiển theo biên dạng Contour*

Thực hiện nội suy bằng cách, khi hàm biên dạng lớn hơn bậc nhất bộ nội suy sẽ chia biên dạng ra thành vô số đoạn ngắn, mỗi đoạn này coi là một đoạn thẳng, khi đó biên dạng được chia thành càng nhiều đoạn thì đường cong càng trơn.

Khi nội suy, vận tốc tức thời theo các trục toạ độ là khác nhau. Trong máy CNC các trục truyền dẫn đều có động cơ riêng biệt ( $v_x \neq v_y$ ).

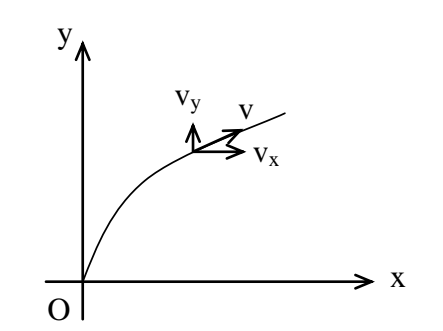

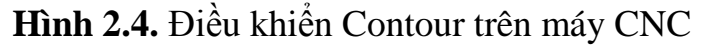

#### <span id="page-17-0"></span>**2.6. Lập trình vật làm cho máy NC**

Lập trình vật làm cho máy NC là một quy trình mà trình tự các bước gia công ở trên máy NC sẽ được thiết kế và lập thành tư liệu theo một quy cách riêng. Có 2 phương pháp lập trình vật làm là lập trình thủ công và lập trình có máy tính trợ giúp

### <span id="page-17-1"></span>*2.6.1.Lập trình thủ công*

Người vận hành gõ trực tiếp bản thảo chương trình viết tay vào thiết bị đục băng. Để chuẩn bị một chương trình vật làm kiểu thủ công, người lập trình viết các lệnh cắt gọt theo một dạng đặc biệt gọi là bản thảo lập trình vật làm. Các lệnh đó phải được chuẩn bị rất chính xác. Bản thảo chương trình thể hiện được vị trí tương đối giữa dao và phôi, thông số kỹ thuật như tốc độ cắt, lượng chạy dao, các lệnh chuẩn bị, các lệnh phụ trợ…Nói chung phương pháp lập trình thủ công thích hợp với những vật làm không quá phức tạp mà có nhiều lỗ cần gia công. Còn các nguyên công cắt gọt theo đường bao phức tạp thì thích hợp với lập trình có máy tính trợ giúp

<span id="page-17-2"></span>*2.6.2. Lập trình vật làm có máy tính trợ giúp*

Ở nhiều nguyên công phức tạp thì lập trình thủ công khó khăn và dễ mắc lỗi, khi sử dụng phần mềm trên máy tính sẽ hiệu quả hơn Nhiệm vụ của người lập trình;

- Xác định dữ liệu hình học của vật làm

- Xác định trình tự các nguyên công

- Chọn được các loại dao phù hợp với các dạng gia công

- Xác định được cách vào dao và đường đi dao phù hợp

# <span id="page-17-3"></span>**2.7. Những thông số khi sử dụng phần mềm CAM**

<span id="page-17-4"></span>*2.7.1.Thông số về phôi*

- Chọn kích thước phôi

- Lượng dư gia công [mm]

- Loại vật liệu phôi

<span id="page-17-5"></span>*2.7.2.Thông số gia công* - Gia công thô

- Gia công bán tinh

- Gia công tinh
- Gia công bóng
- Phương pháp phay thuận
- Phương pháp phay nghịch
- Phay thẳng
- Phay dốc
- Phay xoắn
- Phay biên dạng
- Phay bề mặt
- Tiện mặt trụ
- Tiện mặt côn
- Tiện ren
- Thiết kế quỹ đạo cắt và quỹ đạo chạy không tải
- Mặt phẳng gia công
- Mặt phẳng an toàn
- Mặt phẳng lùi dao

<span id="page-18-0"></span>*2.7.3.Thông số về chế độ cắt* Tốc độ cắt [m/phut]

-Tốc độ vòng quay trục chính [vòng/phút]

Lượng chạy dao :

- Tốc độ chạy dạo theo 2 phương X và Y [ mm/phut]

- Tốc độ chạy dạo theo phương Z [mm/phut]

Chiều sâu cắt t:

- Chiều sâu ăn dao [mm]

Chế độ bôi trơn làm mát

<span id="page-18-1"></span>*2.7.4.Thông số về dao*

- Chọn loại dao phù hợp với bề mặt định gia công

- Số hiệu dao tương thích

- Kết cấu và thông số hình học bộ phận cắt của dao

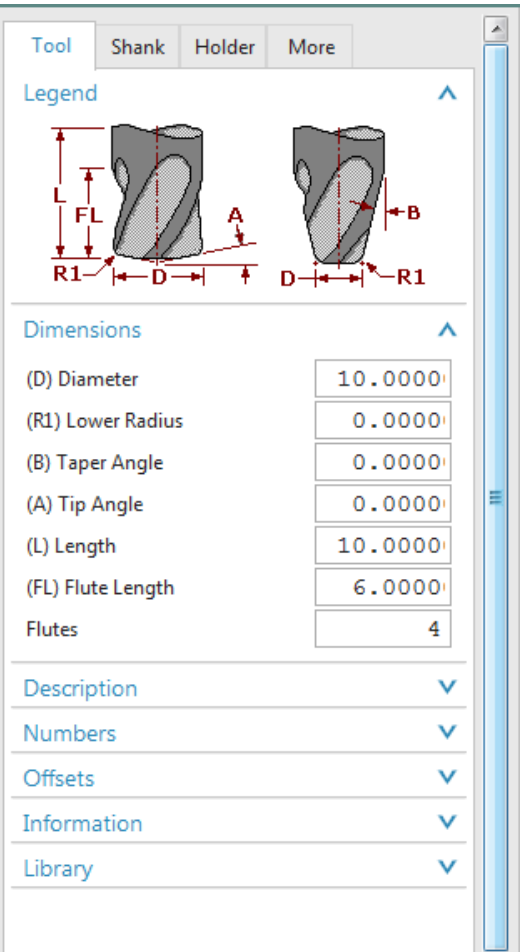

**Hình 2.5**. Ví dụ thông số hình học dao phay ngón.

- <span id="page-19-0"></span>*2.7.5.Thông số đồ gá kẹp*
- Kiểu gá kẹp
	- Hình dạng, kích thước đồ gá kẹp

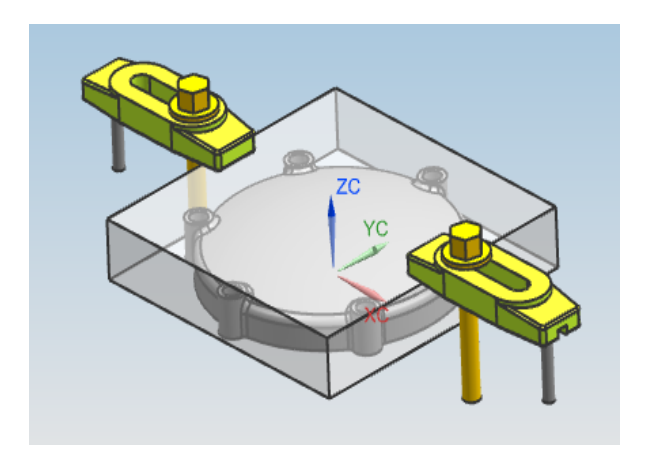

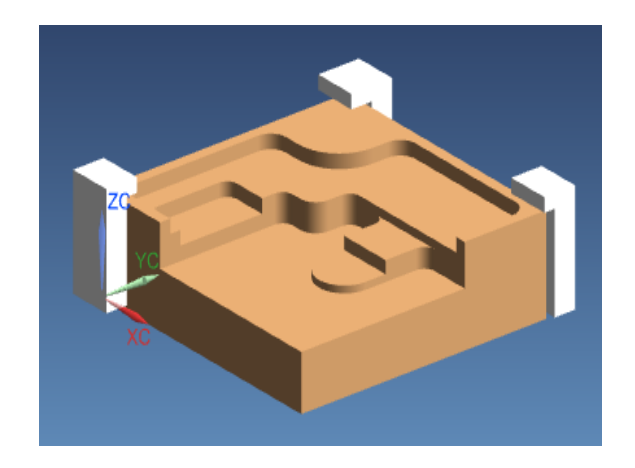

**Hình 2.6**. Ví dụ một số kiểu gá kẹp

# <span id="page-20-0"></span>**Chương 3. ỨNG DỤNG PHẦN MỀM NX TRONG GIA CÔNG CẮT GỌT TRÊN MÁY CNC**

#### <span id="page-20-1"></span>**3.1. Giới thiệu phần mềm NX**

 Ở Việt Nam, hiện nay sử dụng một số các phần mềm gia công như MasterCam, Proengineer, Catia, Cimatron, Unigraphics…

Đối với phần mềm Unigraphics được phát triển bởi công ty Siemen PLM Software của tập đoàn Siemen. Đây là một phần mềm bậc cao bao gồm nhiều module như:

Gateway: Cho phép mở file part và làm một số thao tác cơ bản.

Model: tạo dựng mô hình vật rắn, bề mặt và đường cong.

Assembly: Lắp ráp các mô hình bộ phận của vật rắn, bề mặt và đường cong thành một khối tổng thể.

Drawing: Tạo bản vẽ 2D của vật rắn, sử dụng bề mặt và các tùy chọn đường cong.

Simulation: Phân tích CAE

Manufacturing: Tạo các chương trình gia công cho máy NC.

Inspection: Kiểm tra

Machatronics Concept Designer: Mô phỏng động và động lực học

Ship Structures: Thiết kế tàu thủy

Line Desingner: Thiết kế hệ thống đường ống

Trong phòng máy tính của trung tâm thực hành - thí nghiệm của Viện Cơ khí có trang bị phần mềm Unigraphics NX8.5 với module lập trình gia công. Lập trình gia công trên NXCAM có nhiều ưu điểm: Dễ dàng trong thiết lập chương trình, tối ưu đường chạy dao, có hỗ trợ Machine Tool Simulation giúp mô phỏng quá trình gia công từ đó chúng ta sẽ kiểm soát được các vấn đề gặp phải khi gia công.

<span id="page-20-2"></span>**3.2. Những vấn đề cần nắm được khi sử dụng NXCAM** 

Người sử dụng NXCAM cần hiểu rõ các kiến thức sau:

<span id="page-20-3"></span>*3.2.1. Thiết kế đường chạy dao*

- Đường dao kiểu zig-zag

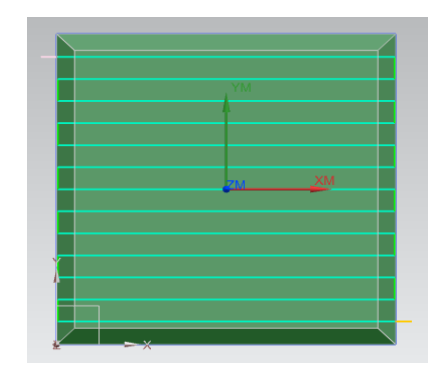

- Đi dao từ trong ra

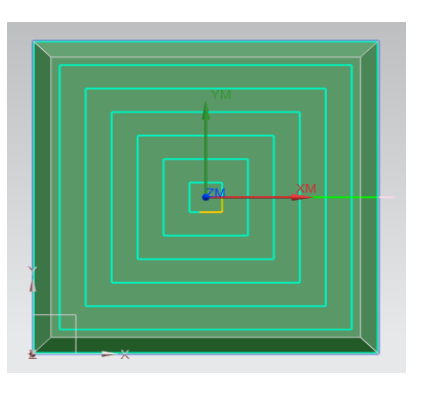

- Đi dao từ ngoài vào

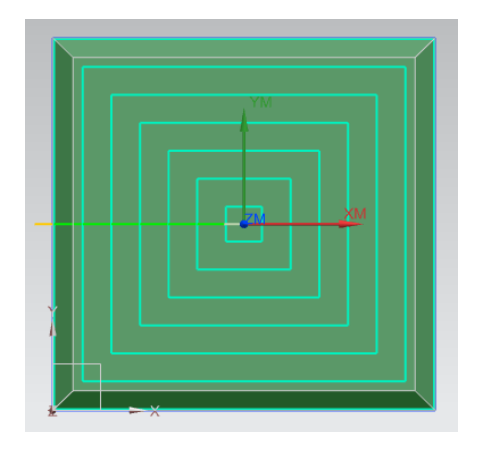

- <span id="page-21-0"></span>*3.2.2. Các kiểu vào dao và ra dao*
- Vào dao và ra dao tự động

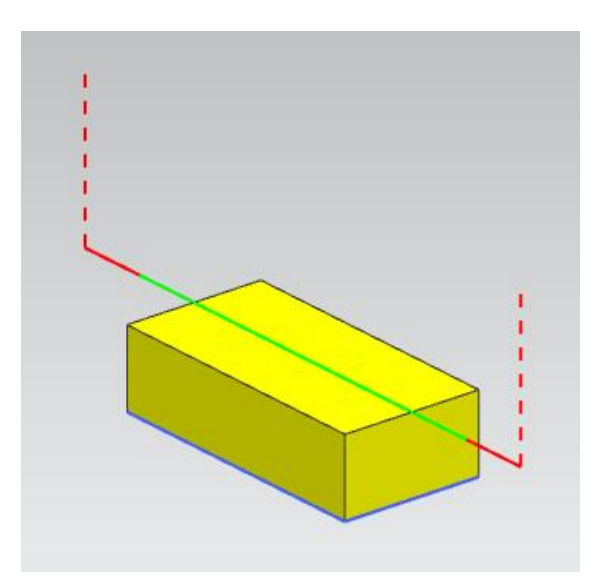

- Vào dao và ra dao có điều khiển: Xác định các điểm vào dao và ra dao bao gồm:

- From point: Điểm khởi đầu (G0)
- Start point : Điểm xuất phát (G1)
- Return point: Điểm kết thúc (G0)
- Go home point: Điểm trở về (kết thúc chương trình)

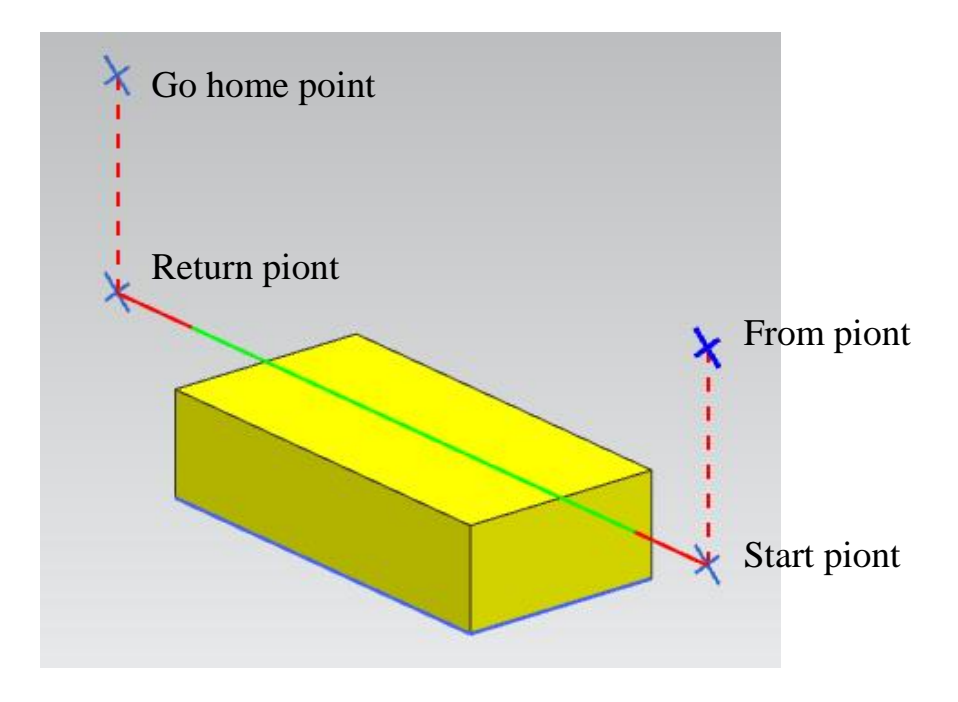

- Vào dao với biên dạng là đường thẳng

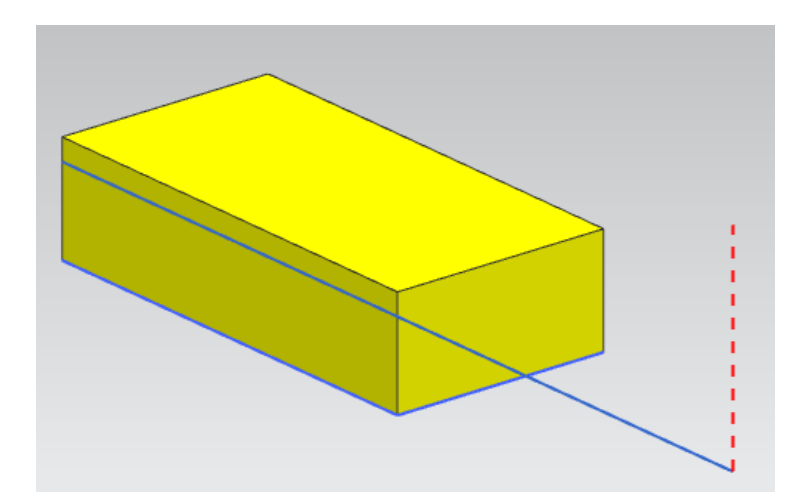

- Vào dao với biên dạng là đường cong

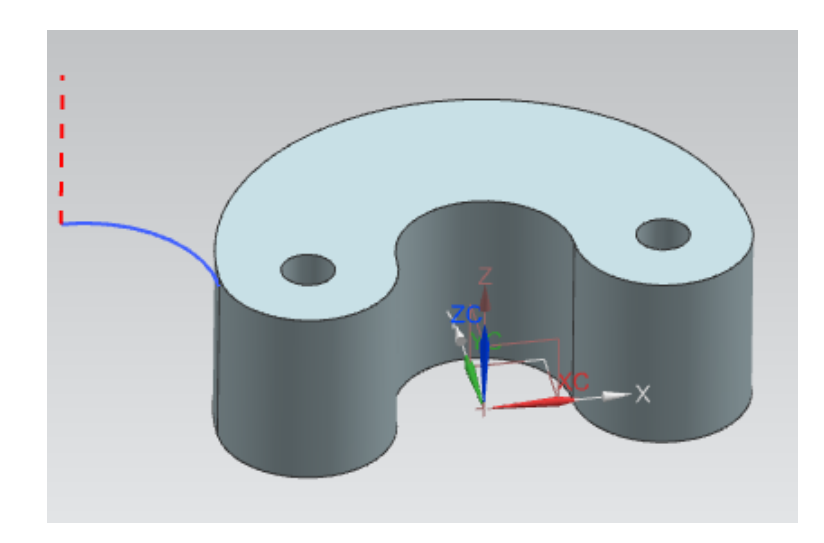

# <span id="page-23-0"></span>*3.2.3. Các mặt gia công*

Mill planar: Gia công mặt phẳng

Zlevel profile: Gia công vùng thành dốc

Fixed contour: Gia công bề mặt cong thoải có giới hạn gia công bằng biên dạng phẳng

Contour Area: Gia công vùng cong thoải

# <span id="page-23-1"></span>**3.3. Các kết quả khi chạy dao trên các bề mặt khác nhau**

<span id="page-23-2"></span>*3.3.1. Các kiểu đi dao khi gia công mặt tường(góc)*

# Đi dao kiểu zig-zag

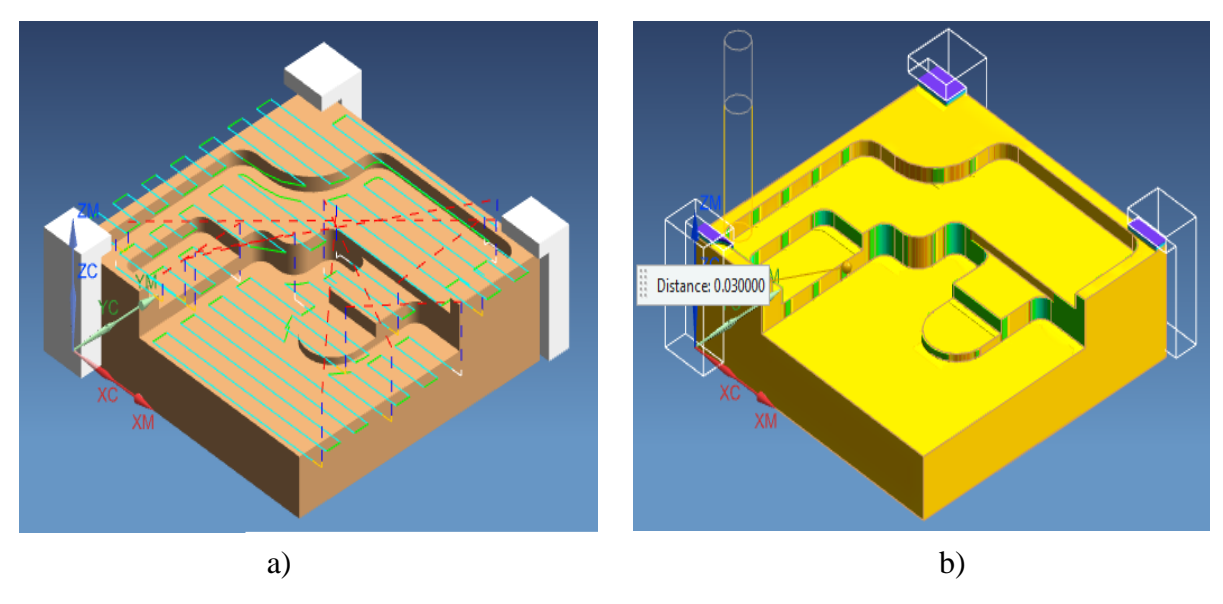

**Hình 3.1**. Mô phỏng đi dao kiểu zig-zag

a) Đường đi dao b) Lượng dư gia công Đi dao kiểu Follow Periphery

nce: 0.000000

a) b)

**Hình 3.2**. Mô phỏng đi dao kiểu Follow Periphery

a) Đường đi dao b) Lượng dư gia công

<span id="page-24-0"></span>*3.3.2. Đi dao khi đi qua vùng rỗng* Đường dao tránh vùng rỗng (vùng mũi tên)

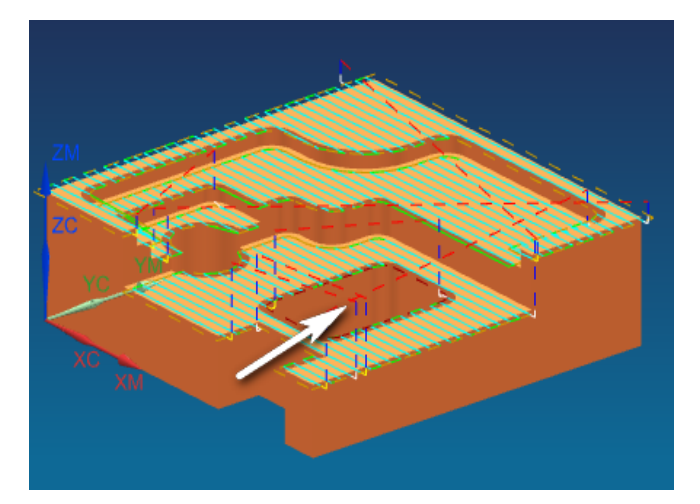

**Hình 3.3**. Đường dao tránh vùng rỗng

Đường dao cắt qua vùng rỗng

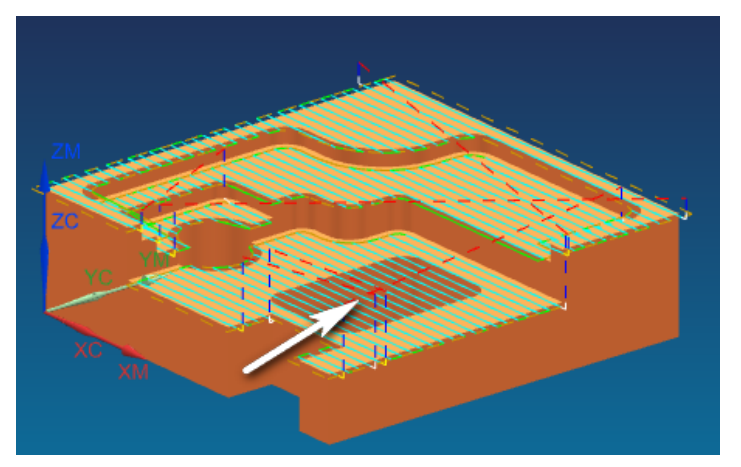

**Hình 3.4.** Đường dao cắt qua vùng rỗng

Dụng cụ đi ngang qua vùng rỗng mà không cắt

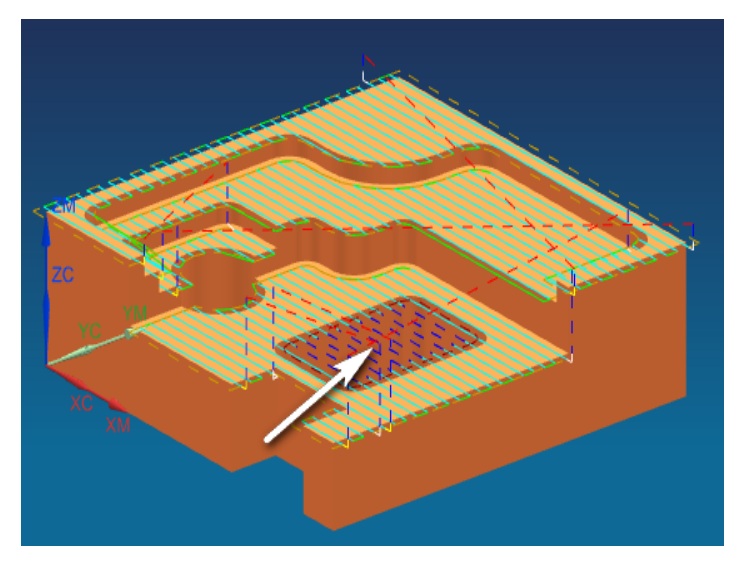

**Hình 3.5.** Dao đi ngang qua vùng rỗng

<span id="page-26-0"></span>*3.3.3. Gia công vùng cong thoải* Đi dao kiểu zig-zag

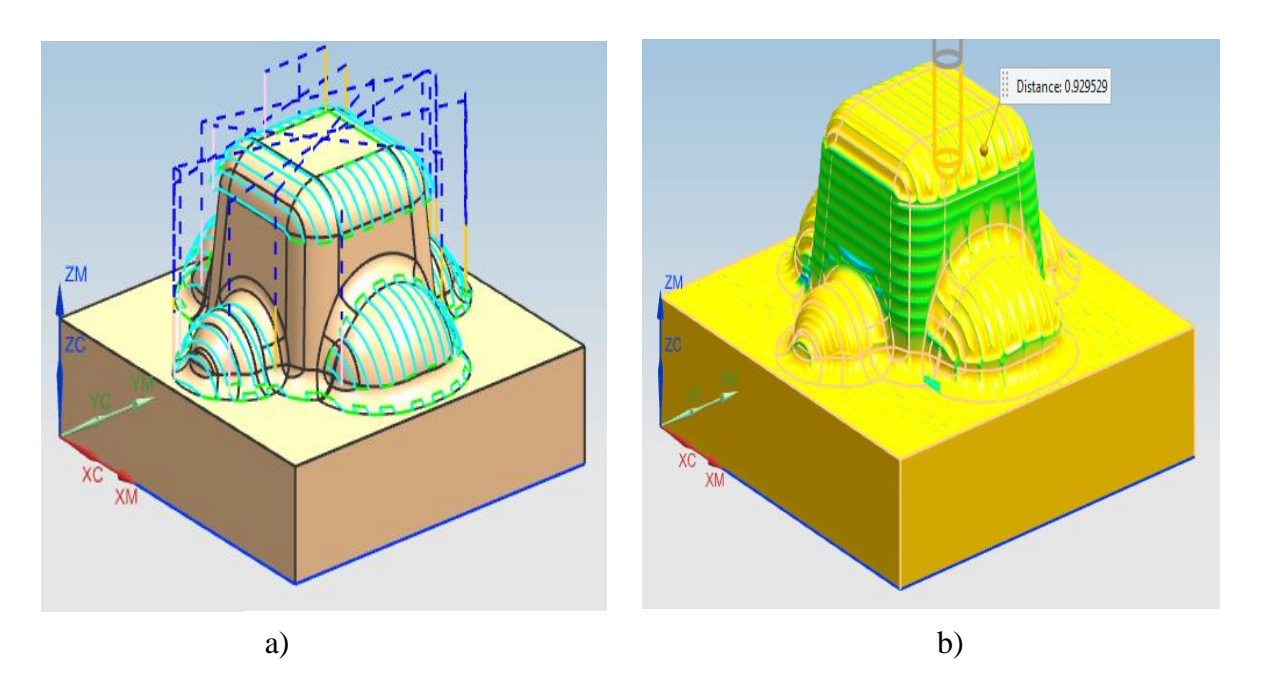

**Hình 3.6**. Mô phỏng đi dao kiểu zig-zag

a) Đường đi dao b) Lượng dư gia công

Đi dao kiểu Follow Periphery

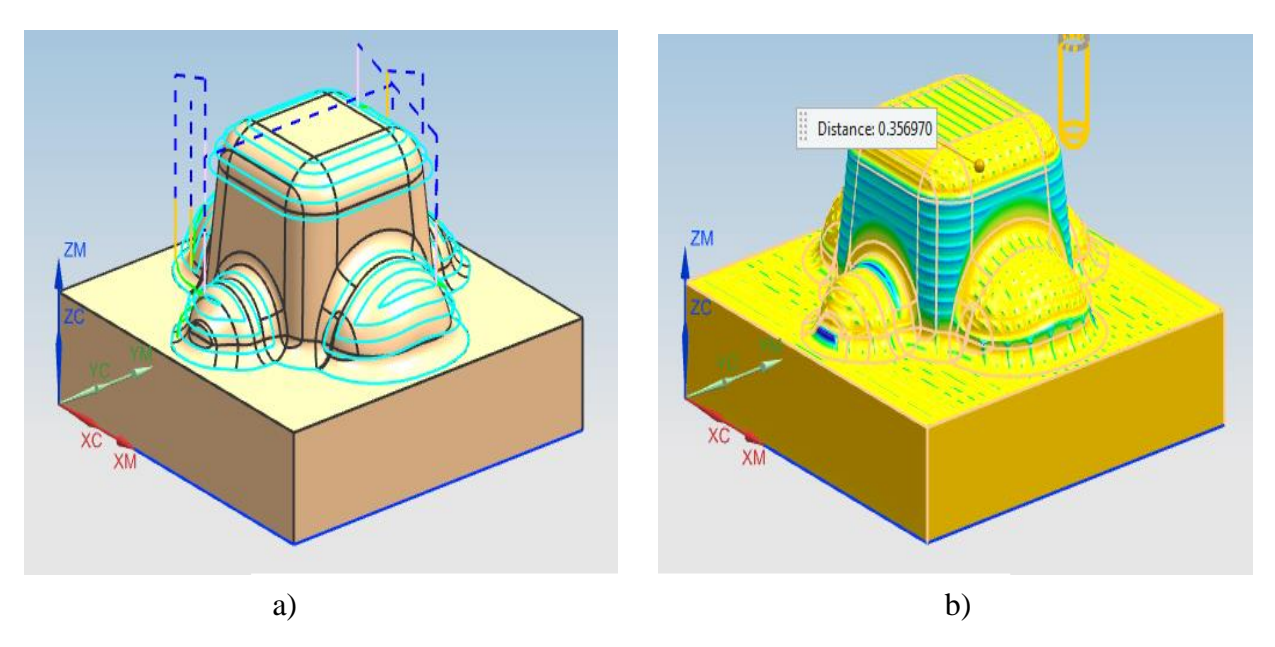

**Hình 3.7**. Mô phỏng đi dao kiểu Follow Periphery a) Đường đi dao b) Lượng dư gia công

<span id="page-27-0"></span>*3.3.4. Gia công vùng thành dốc* Dùng Contour Area

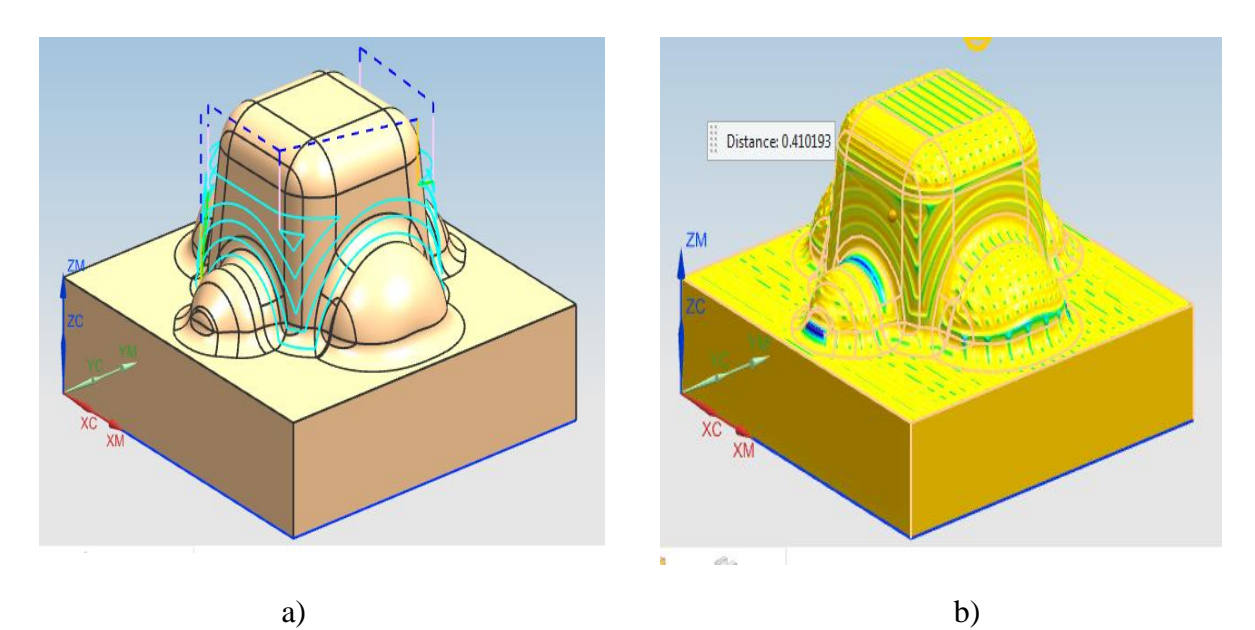

**Hình 3.8.** Mô phỏng gia công với lệnh Contour Area a) Đường đi dao b) Lượng dư gia công

Dùng Zlevel Profile

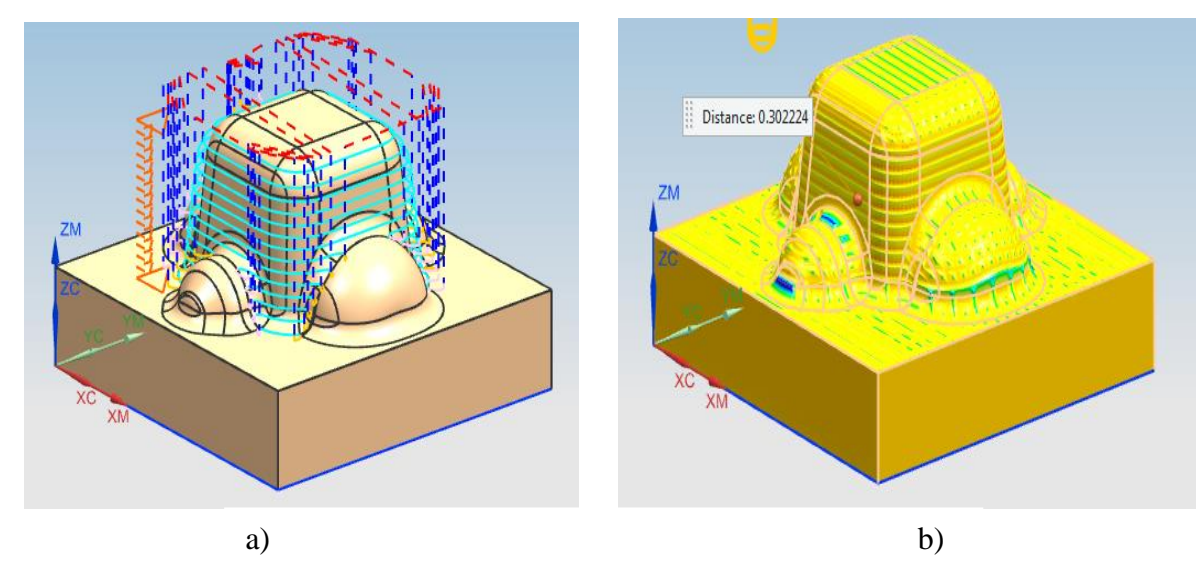

**Hình 3.9.** Mô phỏng gia công với lệnh Zlevel Profile a) Đường đi dao b) Lượng dư gia công

# *3.3.5. Gia công mặt phẳng* Đi dao kiểu zig-zac

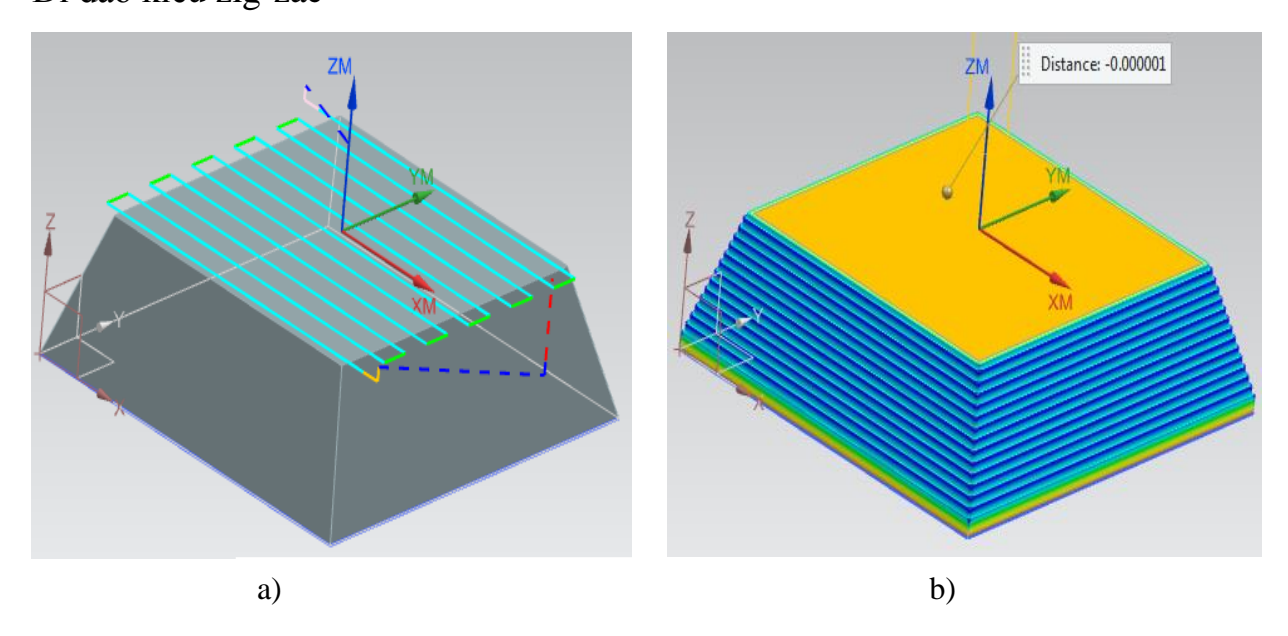

**Hình 3.10**. Mô phỏng đi dao kiểu zig-zag a) Đường đi dao b) Lượng dư gia công

Đi dao kiểu Follow Periphery

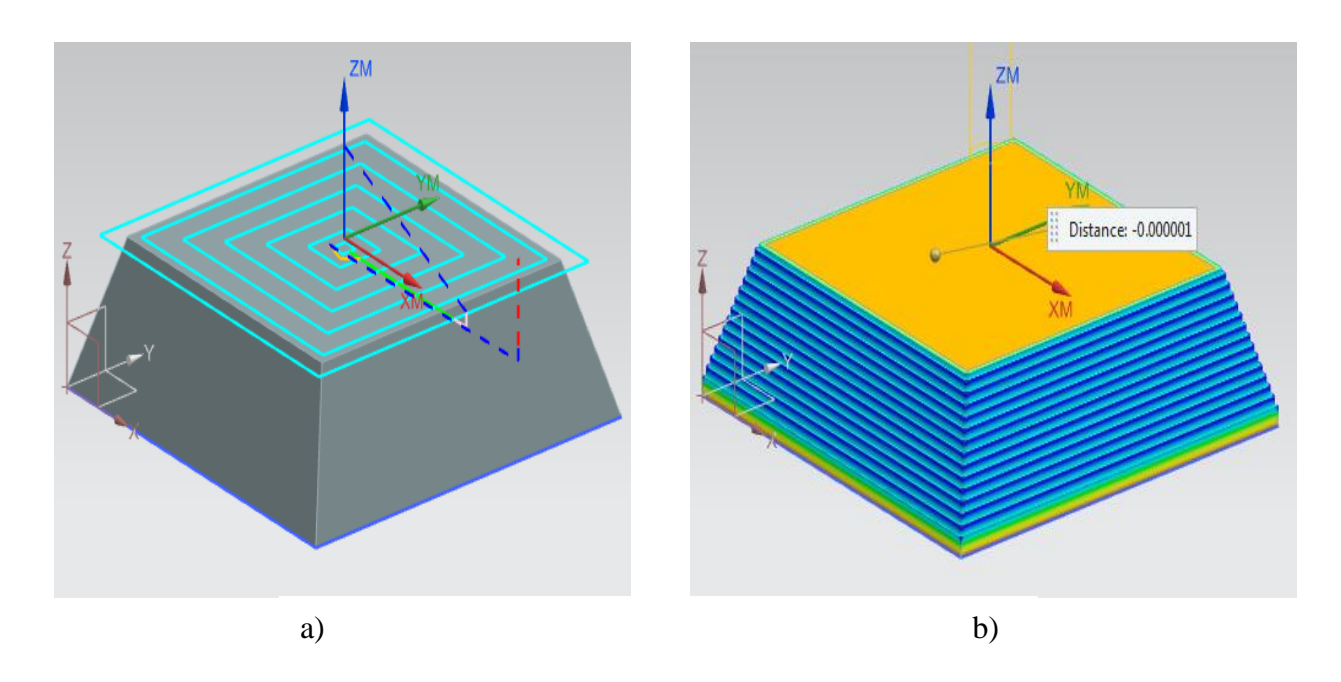

**Hình 3.11**. Mô phỏng đi dao kiểu Follow Periphery a) Đường đi dao b) Lượng dư gia công

*3.3.6. Gia công mặt phẳng nghiêng* Dùng Zlevel Profile

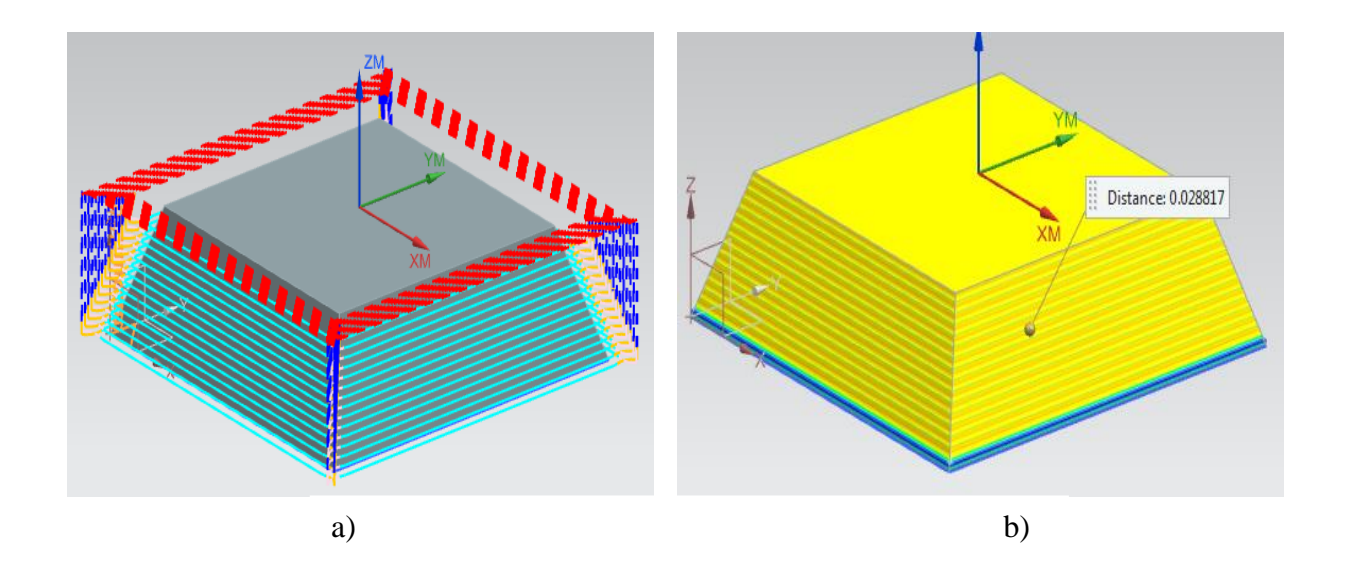

**Hình 3.12.** Mô phỏng gia công với lệnh Zlevel Profile a) Đường đi dao b) Lượng dư gia công

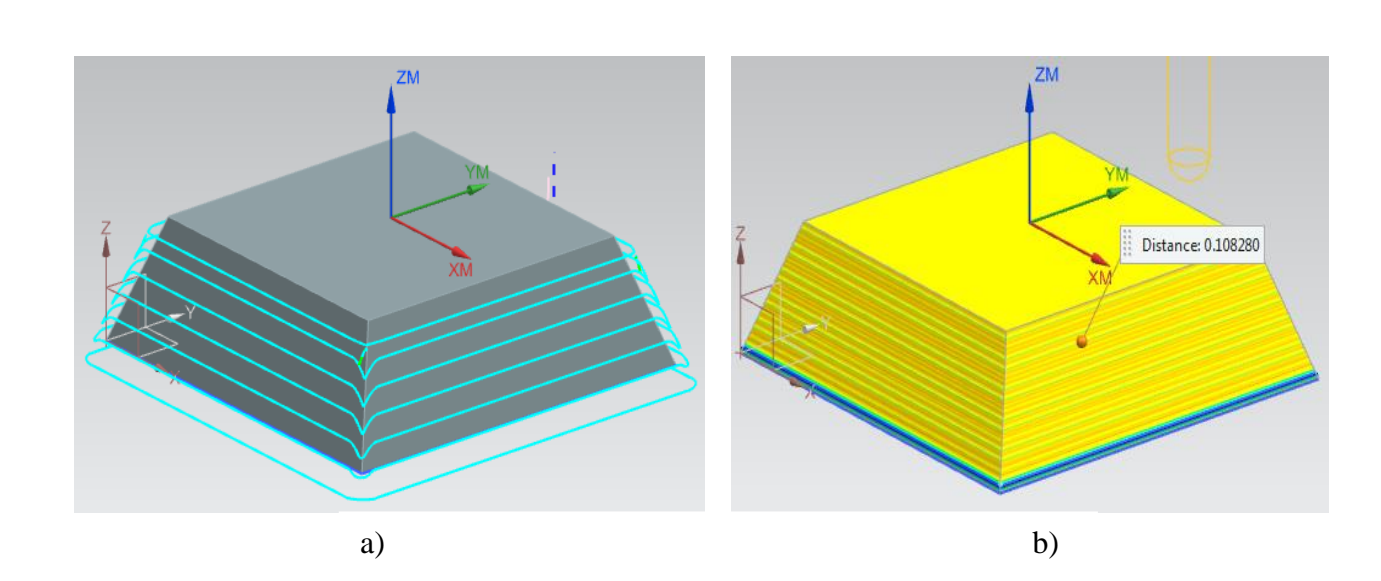

**Hình 3.13.** Mô phỏng gia công với lệnh Contour Area a) Đường đi dao b) Lượng dư gia công

Dùng Contour Area

### **3.3.7. Kết luận về chiến lược đi dao**

- Đối với các mặt gia công là tường (góc): Chiến lược đi dao bám theo biên dạng sẽ cho lượng dư gia công nhỏ hơn, tăng độ bóng và độ chính xác bề mặt

- Mặt gia công có vùng rỗng: nên sử dụng chiến thuật đi dao nhanh không cắt gọt qua vùng rỗng.

- Đối với các mặt gia công là mặt cong thoải: Nên đi dao bám theo biên dạng FollowPeriphery sẽ cho độ chính xác và lượng dư gia công nhỏ hơn

- Đối với các mặt gia công là mặt cong dốc: Đi dao kiểu Zlevel Profile cho lượng dư gia công nhỏ hơn khi dùng Contour Area

- Đối với mặt gia công là mặt phẳng: Các kiểu đi dao khác nhau đều cho độ chính xác tương đương nhau.

- Đối với các mặt gia công là mặt phẳng nghiêng: Đi dao kiểu Zlevel Profile cho lượng dư gia công nhỏ hơn khi dùng Contour Area

-Gia công vùng góc có thể dùng zlevel corner có tham chiếu con dao trước đó

<span id="page-30-1"></span><span id="page-30-0"></span>**3.4. Ví dụ lập trình gia công cho một bài tập của học phần CAD/CAM/CNC**  *3.4.1. Thiết lập thông số hình học của chi tiết*

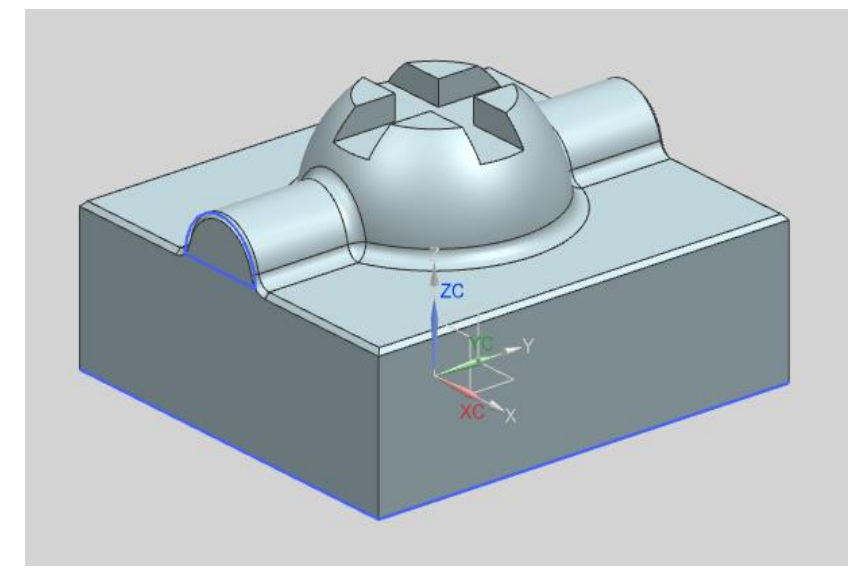

 **Hình 3.14.** Hình dạng chi tiết cần gia công

#### <span id="page-31-0"></span>*3.4.2. Tạo chương trình gia công*

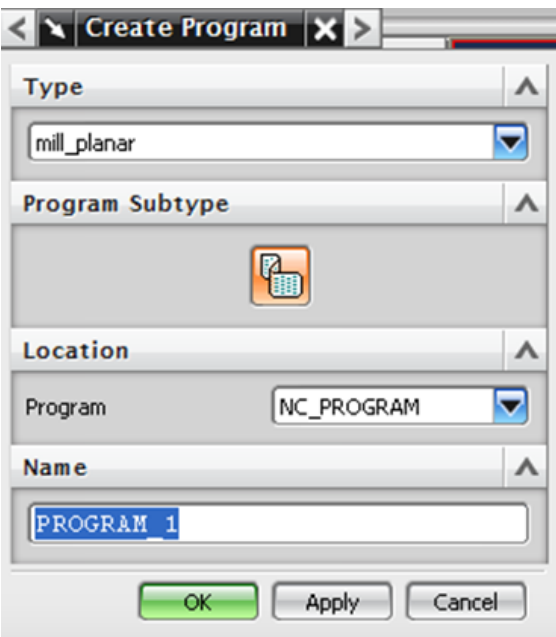

# <span id="page-31-1"></span>*3.4.3. Tạo thư viện dụng cụ*

Dao số 1: Dao phay ngón đầu bằng Φ6

Dao số 2: Dao phay ngón đầu cầu Φ6

Dao số 3: Dao phay ngón đầu bằng Φ12

<span id="page-31-2"></span>*3.4.4. Khai báo hình học phôi và gốc tọa độ gia công*

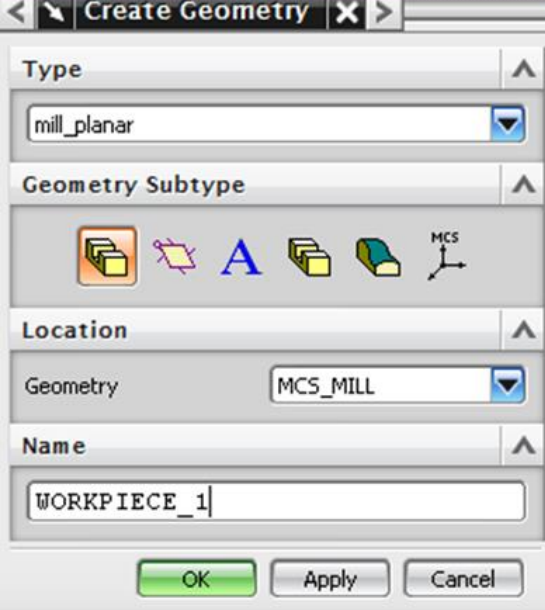

Trong hộp Type: chọn phương pháp gia công

Trong hộp Geometry Subtype: chọn hình học khai báo

Trong hộp Location: chọn hình học tổng, bao gồm hình học khai báo Trong hộp Name: đặt tên cho hình học khai báo

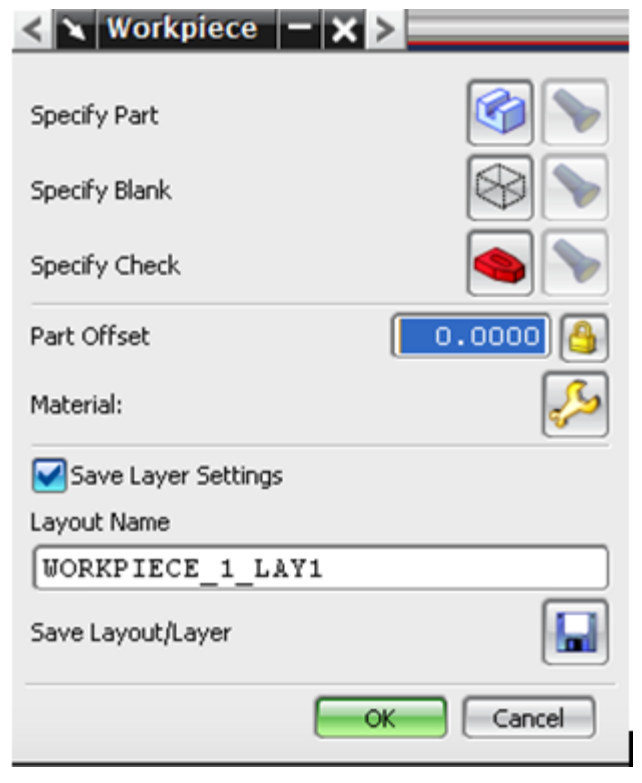

Chọn Specify Part , khai báo sản phẩm cuối cùng cần đạt được Chọn Specify Blank , khai báo phôi

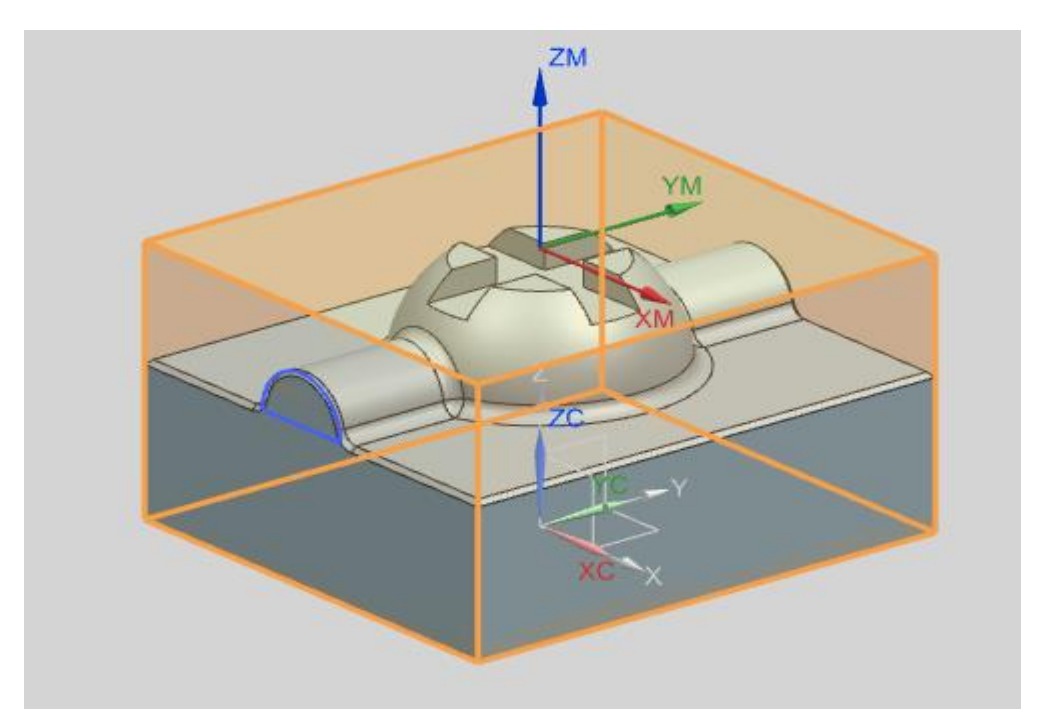

**Hình 3.15.** Hình dạng phôi và gốc tọa độ gia công

# <span id="page-33-0"></span>*3.4.5. Thiết kế đường chạy dao*

#### 3.4.5.1. Gia công thô

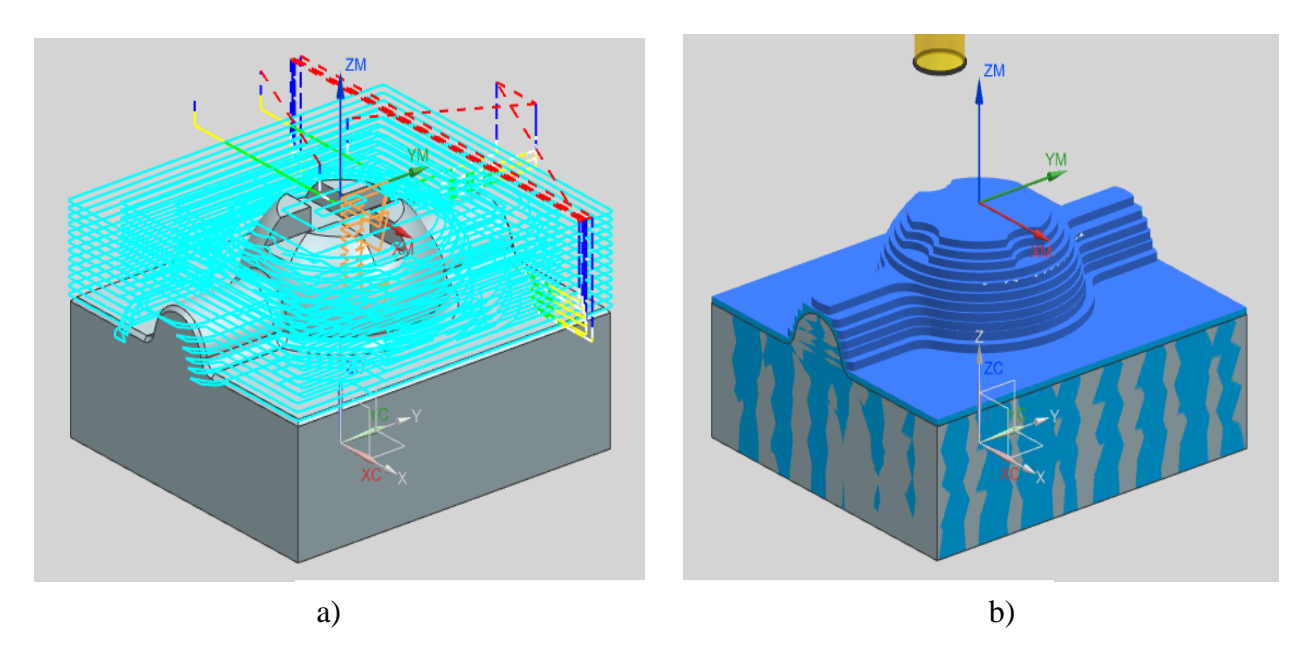

**Hình 3.16.** Mô phỏng gia công thô (dao phay ngón Φ12) a) Đường đi dao b) Lượng dư gia công

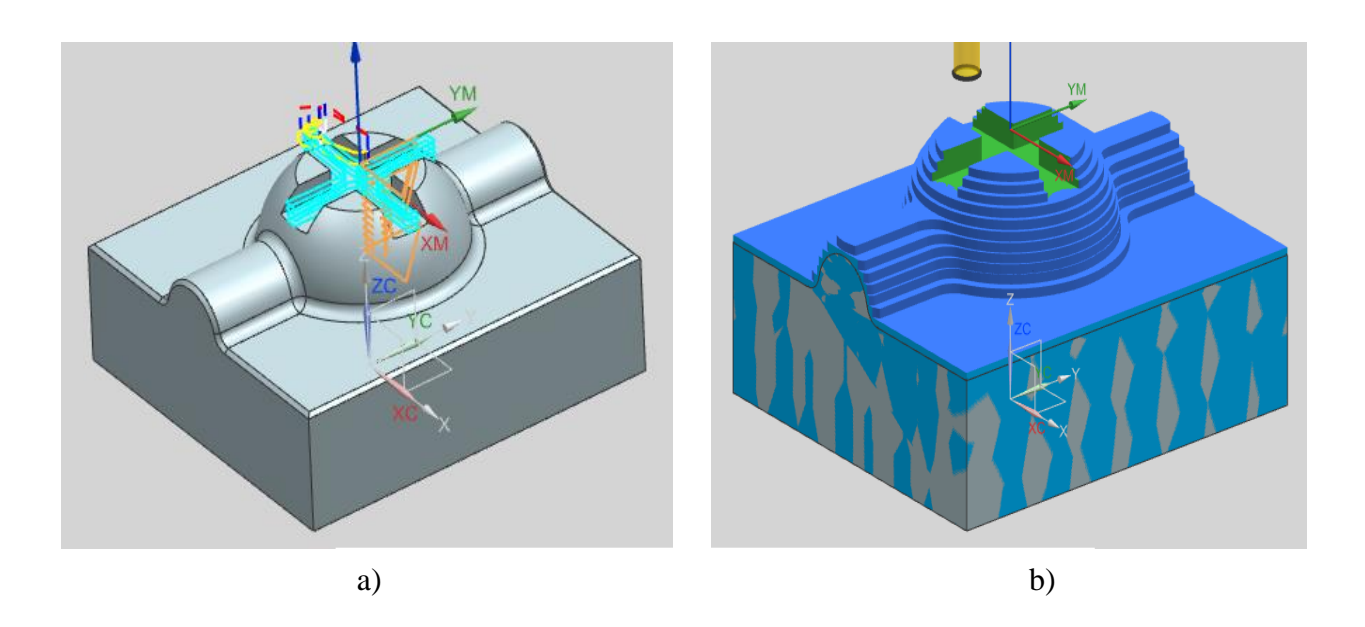

**Hình 3.17.** Mô phỏng gia công thô (dao phay ngón Φ16) a) Đường đi dao b) Lượng dư gia công

# 3.4.5.2. Gia công tinh mặt phẳng

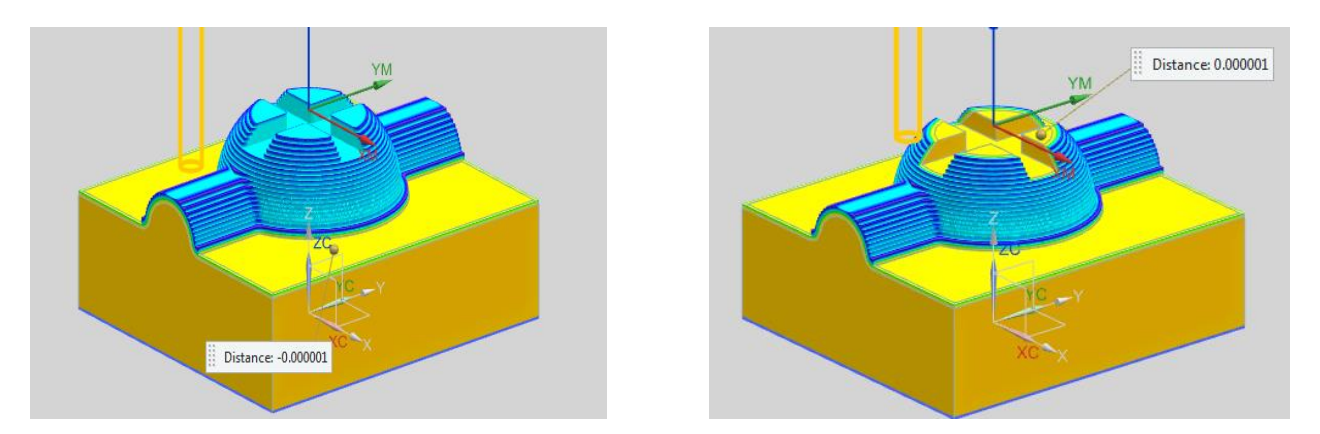

**Hình 3.18.** Mô phỏng gia công tinh mặt phẳng

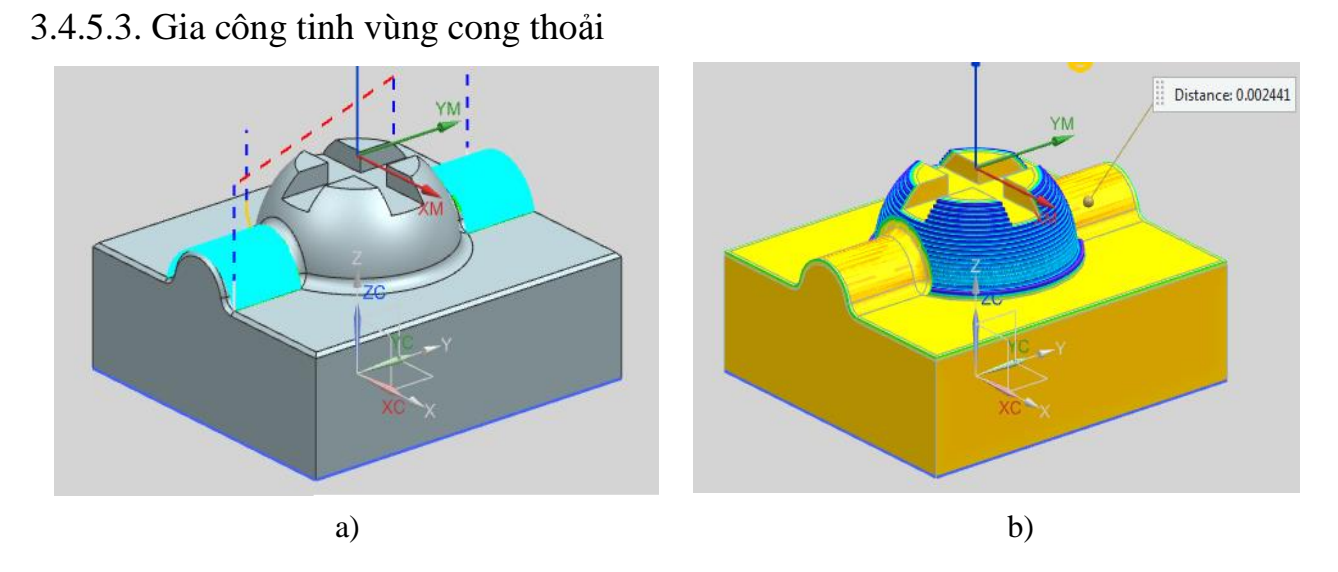

**Hình 3.19.** Mô phỏng gia công tinh vùng cong thoải 1

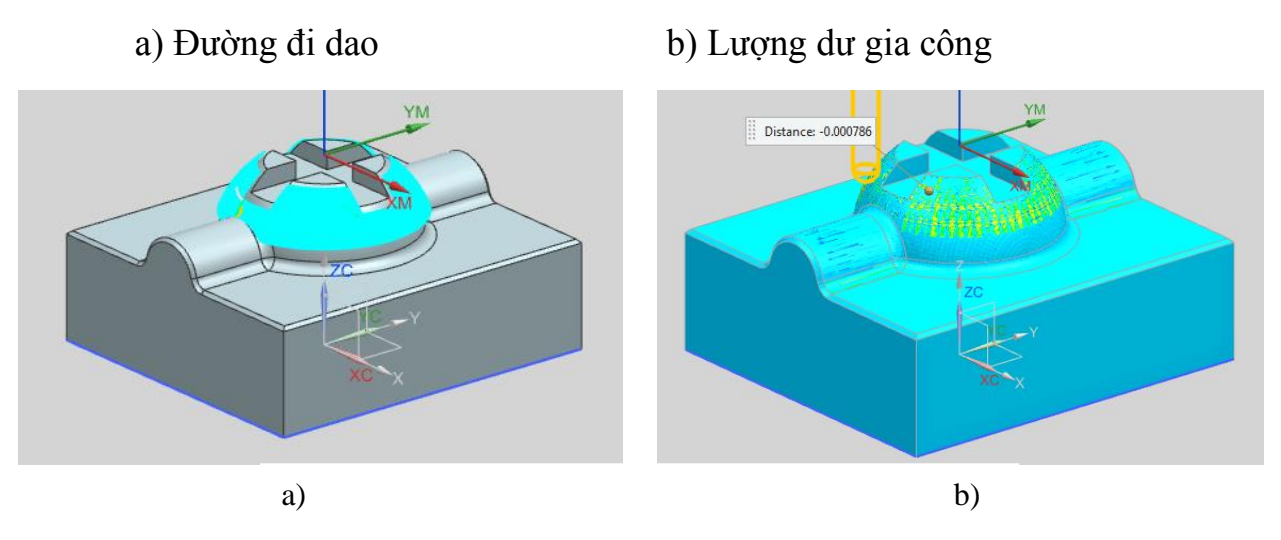

**Hình 3.20.** Mô phỏng gia công tinh vùng cong thoải 2 a) Đường đi dao b) Lượng dư gia công

# 3.4.5.4. Gia công tinh vùng thành dốc

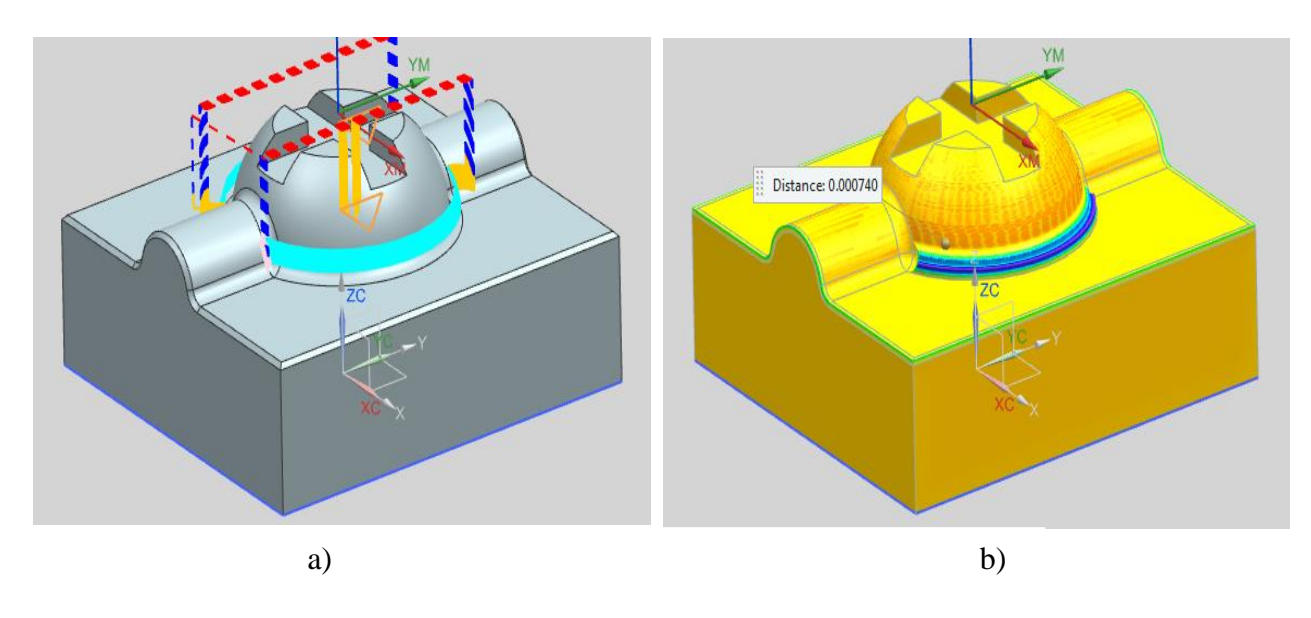

**Hình 3.21.** Mô phỏng gia công tinh vùng thành dốc

a) Đường đi dao b) Lượng dư gia công

3.4.5.5. Gia công tinh vùng chuyển tiếp

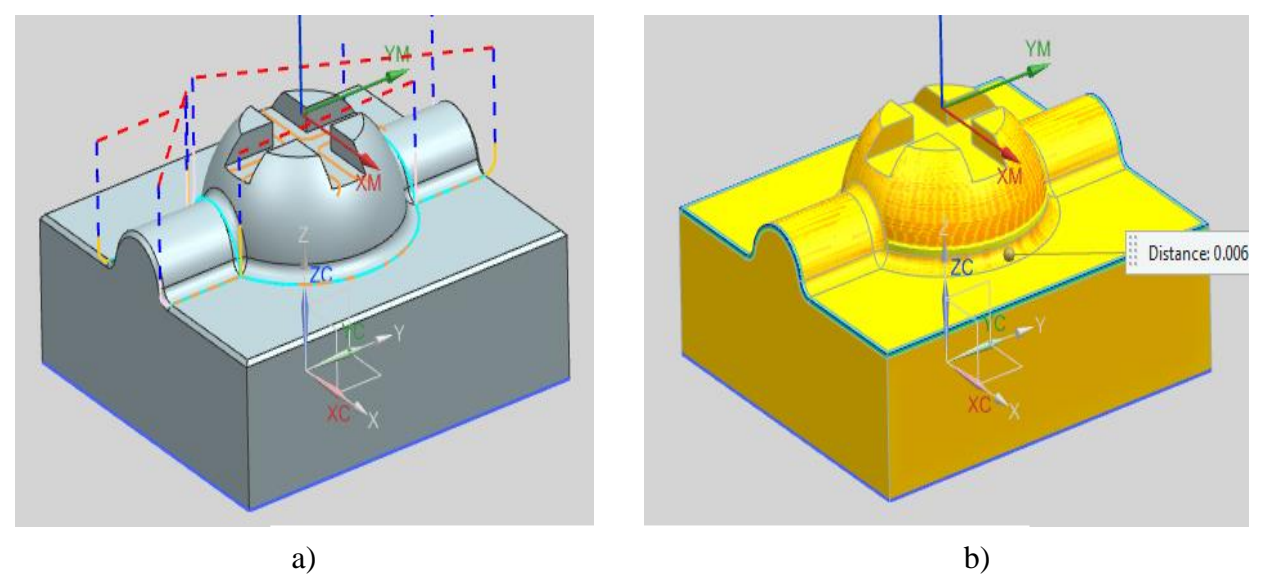

**Hình 3.22.** Mô phỏng gia công tinh vùng chuyển tiếp a) Đường đi dao b) Lượng dư gia công *3.4.6. Xuất chương trình NC*

<span id="page-36-0"></span>**3.5. Lập trình gia công một số chi tiết cho trong phần bài tập của học phần Công nghệ CAD-CAM, CAD/CAM/CNC và Gia công kỹ thuật số**

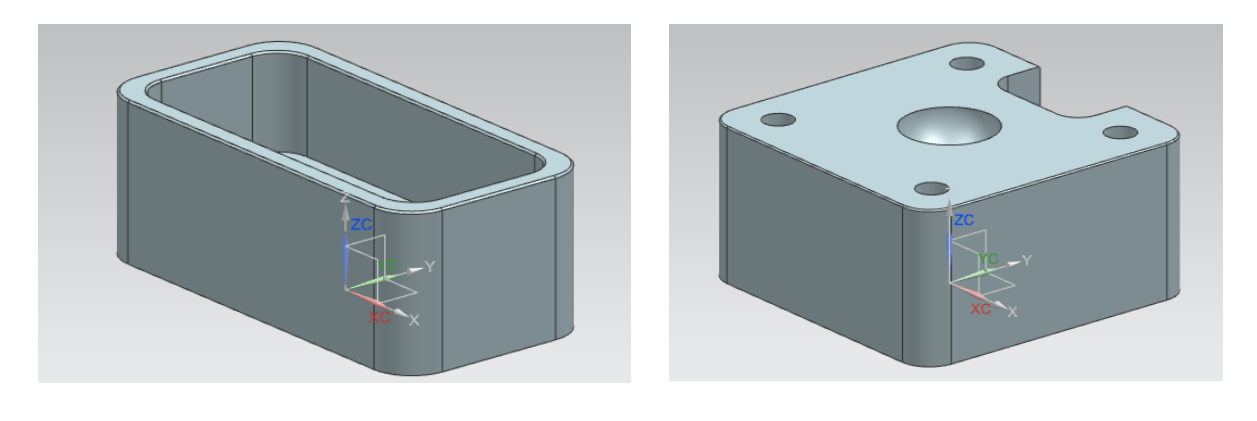

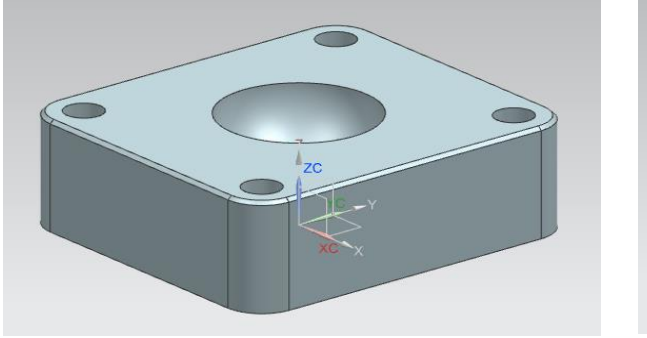

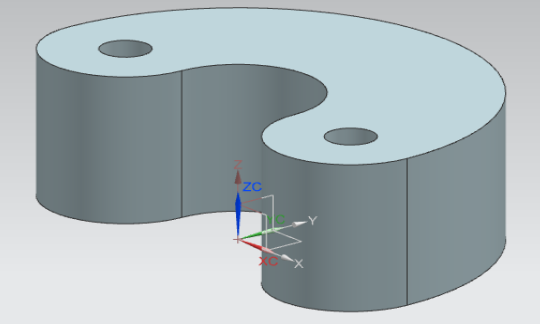

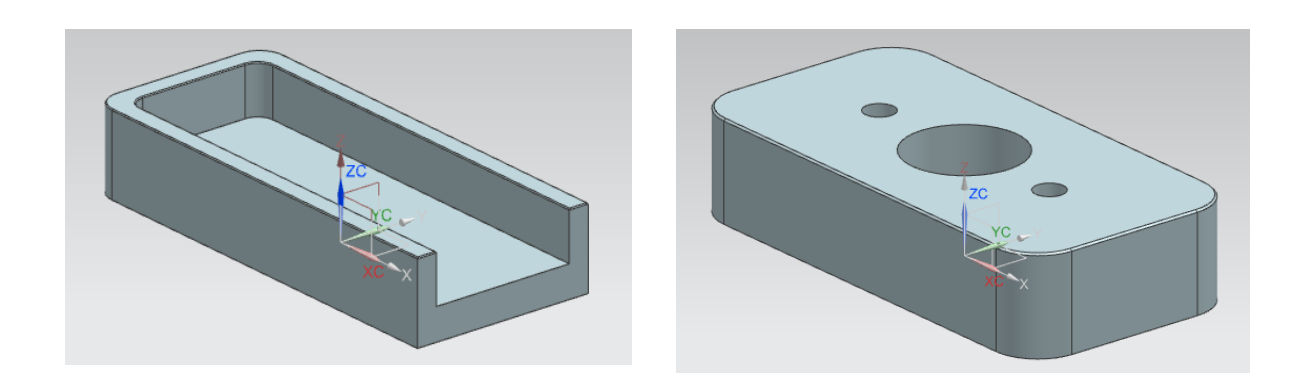

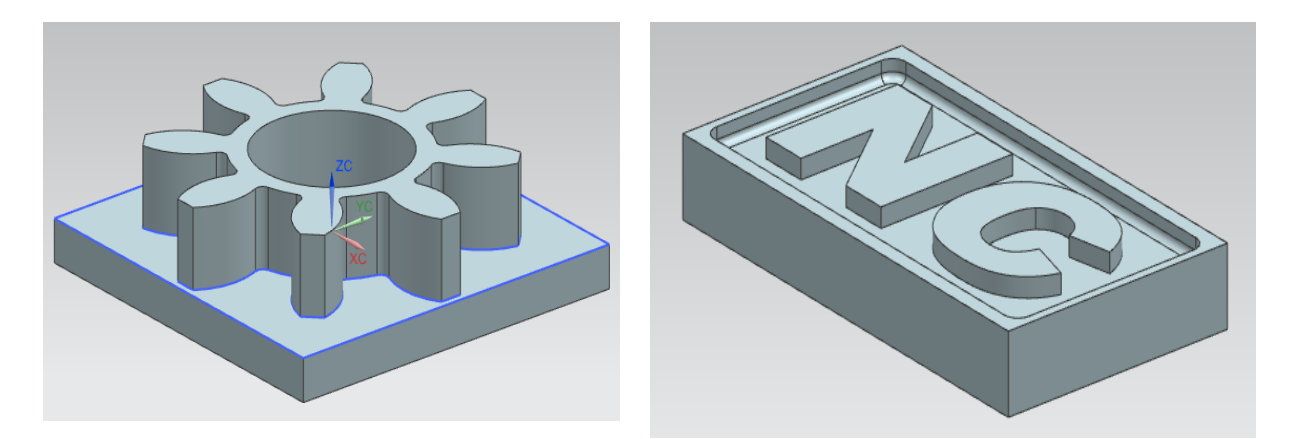

**Hình 3.23.** Một số chi tiết cho trong bài tập

# **KẾT LUẬN**

### <span id="page-37-1"></span><span id="page-37-0"></span>**1. Các kết quả thu được của đề tài**

Đề tài đã thu được một số kết quả như sau:

- Đề tài đã đề cập đến một số vấn đề cần lưu ý khi sử dụng các phần mềm để lập trình gia công CNC đó là:

+ Thông số chế độ cắt (tốc độ trục chính, lượng tiến dao, chiều sâu cắt…). Bộ thông số chế độ cắt khi gia công CNC ảnh hưởng trực tiếp đến năng suất của quá trình gia công, việc lựa chọn bộ thông số chế độ cắt phụ thuộc vào năng suất cắt của từng loại dao, đặc điểm cắt gọt của từng loại phôi liệu và khả năng công nghệ của máy CNC cụ thể. Ngoài ra, bộ thông số chế độ cắt có mối liên hệ chặt chẽ với nhau, do vậy để đạt được chế độ cắt tối ưu, khi sử dụng phần mềm để lập trình gia công nên sử dụng chức năng tự động tính chế độ cắt của phần mềm, + Lựa chọn dụng cụ cắt gọt. Việc lựa chọn dao phù hợp cho từng bề mặt khi gia công là rất quan trọng. Người lập trình cần lựa chọn đúng chủng loại, kích thước của dụng cụ cắt gọt khi gia công để đảm bảo năng suất cũng như chất lượng của sản phẩm.

+ Chiến thuật đi dao. Đây là yếu tố ảnh hưởng trực tiếp đến chất lượng bề mặt và độ chính xác của sản phẩm. Mỗi bề mặt khác nhau trên sản phẩm cần có chiến thuật đi dao phù hợp để đảm bảo độ bóng của các bề mặt cũng như có được quỹ đạo đi dao ngắn nhất, qua đó nâng cao năng suất của quá trình cắt gọt.

- Đề tài đã đưa ra được các khuyến nghị cho người lập trình cũng như người đứng máy cách lựa chọn dao cũng như chiến thuật đi dao cho một số bề mặt thường gặp khi gia công CNC

- Đề tài đã sử dụng phần mềm Utrgraphic NX 10.0 để xây dựng được chương trình gia công CNC cho các bài tập của học phần Công nghệ CAD-CAM, GIA CÔNG KỸ THUẬT SỐ và CAD/CAM - CNC của bộ môn công nghệ vật liệu phù hợp với máy phay CNC đang sử dụng tại Trung tâm Thực hành - Thí nghiệm cơ khí, Viện Cơ khí.

- Đề tài góp phần bổ sung nội dung cho giáo trình, tài liệu giảng dạng cho các

học phần Gia công kỹ thuật số và CAD/CAM – CNC, đồng thời có thể sử dụng làm tài liệu tham khảo cho giảng viên cũng như sinh viên trong quá trình học tập, giảng dạy và nghiên cứu.

## <span id="page-38-0"></span>**2. Hướng phát triển của đề tài**

Đề tài tiếp tục sử dụng NXCAM để lập trình và gia công một số chi tiết điển hình trong cơ khí.

# **TÀI LIÊU THAM KHẢO**

- <span id="page-39-0"></span>1. Nguyễn Trọng Bình (2001), *Chế độ gia công cắt gọt*. Nhà xuất bản khoa học kĩ thuật, Hà Nội.
- 2. Nguyễn Ngọc Đào (2009), *Chế độ cắt gia công cơ khí*. Nhà xuất bản Đà Nẵng.
- 3. Trần Văn Địch (2009), *Nguyên lý cắt kim loại*. Nhà xuất bản khoa học kĩ thuật, Hà Nội
- 4. Nguyễn Ngọc Đào (2004), giáo trình CAD-CAM-CNC căn bản, Trường Đại học kỹ thuật sư phạm Thành phố Hồ Chí Minh